# 223

# CICS

June 2004

# In this issue

- 3 <u>CICSPlex SM dynamic workload</u> <u>management</u>
- 10 <u>A technique for writing a client/</u> server application
- 27 To discard definitions in CICS
- 45 Audit trail for CICS maxtask events – part 2
- 48 CICS questions and answers
- 50 CICS news

© Xephon Inc 2004

# **CICS** Update

#### Published by

Xephon Inc PO Box 550547 Dallas, Texas 75355 USA

Phone: 214-340-5690 Fax: 214-341-7081

#### **Editor**

Trevor Eddolls E-mail: trevore@xephon.com

#### Publisher

Nicole Thomas E-mail: nicole@xephon.com

#### Subscriptions and back-issues

A year's subscription to *CICS Update*, comprising twelve monthly issues, costs \$270.00 in the USA and Canada; £175.00 in the UK; £181.00 in Europe; £187.00 in Australasia and Japan; and £185.50 elsewhere. In all cases the price includes postage. Individual issues, starting with the December 2000 issue, are available separately to subscribers for \$24.00 (£16.00) each including postage.

#### CICS Update on-line

Code from *CICS Update*, and complete issues in Acrobat PDF format, can be downloaded from our Web site at http://www.xephon.com/cics; you will need to supply a word from the printed issue.

#### Disclaimer

Readers are cautioned that, although the information in this journal is presented in good faith, neither Xephon nor the organizations or individuals that supplied information in this journal give any warranty or make any representations as to the accuracy of the material it contains. Neither Xephon nor the contributing organizations or individuals accept any liability of any kind howsoever arising out of the use of such material. Readers should satisfy themselves as to the correctness and relevance to their circumstances of all advice, information, code, JCL, and other contents of this journal before making any use of it.

#### Contributions

When Xephon is given copyright, articles published in *CICS Update* are paid for at the rate of \$160 (£100 outside North America) per 1000 words and \$80 (£50) per 100 lines of code for the first 200 lines of original material. The remaining code is paid for at the rate of \$32 (£20) per 100 lines. To find out more about contributing an article, without any obligation, please download a copy of our *Notes for Contributors* from www.xephon.com/nfc.

© Xephon Inc 2004. All rights reserved. None of the text in this publication may be reproduced, stored in a retrieval system, or transmitted in any form or by any means, without the prior permission of the copyright owner. Subscribers are free to copy any code reproduced in this publication for use in their own installations, but may not sell such code or incorporate it in any commercial product. No part of this publication may be used for any form of advertising, sales promotion, or publicity without the written permission of the publisher.

Printed in England.

### **CICSPlex SM dynamic workload management**

#### CICSPLEX SM EXIT CUSTOMIZATION

In this article we will look at the exit customization capabilities provided by CICSPlex SM when routing various types of CICS workload. Why should you do so? Only you know your transactions!

CICSPlex SM provides a routing exit (EYU9WRAM) to its CICS exit (EYU9XLOP), which provides the ability to customize workload routing. Through interrogation of the TIOA, COMMAREA, modification of TIOA data via EXEC CICS RETURN INPUTMSG, or direct modification of the COMMAREA, you can enhance the workload management of your applications. Furthermore, we have up to now used affinity definitions to control when affinities are created and destroyed. Examination of the above control blocks, shows that exit customization allows for the dynamic creation and destruction of affinity elements via explicit calls to CICSPlex SM.

The dynamic routing API (DTRAPI) provides:

- SCOPE to determine the candidate set of targets.
- BALANCE to choose the best target.
- ROUTE to request specific routing to the target.
- CREAFF dynamically to create an affinity.
- DELAFF dynamically to delete an affinity.

In order to understand the various calls, one must understand the routing models of CICS. These are outlined below. For a full description, see *CICS and the CICSPlex SM dynamic workload management model*, *CICS Update*, December 2002 (Issue 205). The parameters provided by CICS via the DFHDYPDS control block on various routing calls are detailed below.

#### DTRPGM MODEL

Figure 1 illustrates the DTRPGM model.

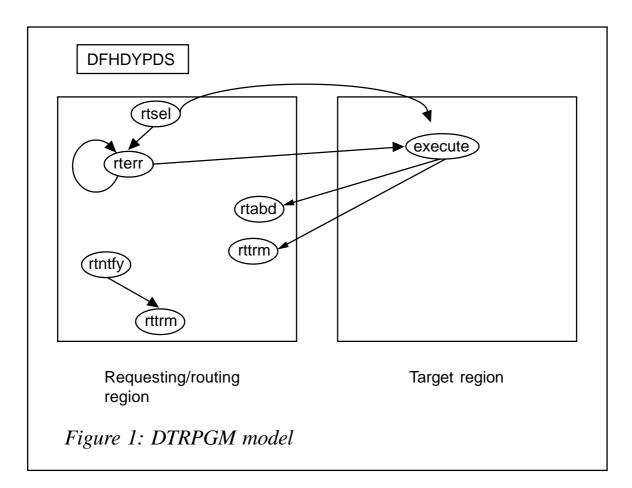

#### **Common fields**

There are many fields common to all RT-type routing calls. These are principally to communicate routing error codes, queueing options, response codes back to CICS, transaction priorities, abend control options, and MVS WLM workload service tokens. Access is also provided to the program's COMMAREA and TIOA. A user area is also provided for storing state data between calls.

#### **Static routing**

Identification of the static routing call type is provided via DYRTYPE and DYRFUNC. The exit is told the target region via DYRSYSID and DYRNETNM.

#### **Dynamic transaction routing**

Dynamic transaction routing is similar in form to static routing except that the exit can now choose the target and return it to CICS via DYRSYSID or DYRNETNM. The name of a program to be invoked if routing is not successful is also specifiable (DYRLPROG).

#### Start termid and start termid data

Start termid and start termid data have a form similar to the examples above.

#### **Dynamic DPL**

Dynamic DPL again has a similar form. However, the tranid has been deduced by CICS via explicit naming in the incoming Web URL, RDO PROGRAM definition, or, by default, CSMI.

#### **Dynamic bridge**

Dynamic bridge again has a similar form. In addition, the bridge facility token is provided by DYRBRTK.

#### DSRTPGM REQUESTS

Figure 2 illustrates DSRTPGM requests.

#### **Common fields**

Although different from RT routing, DSRTPGM routing again has a common base set of parameters passed.

#### CBTS

CBTS identifies the routing type and targets as in RT cases, but in addition identifies a process and activities.

#### Dynamic START requests (non-termid related)

Dynamic START requests (non-termid related) are similar to RTlike routing in terms of data and route selection.

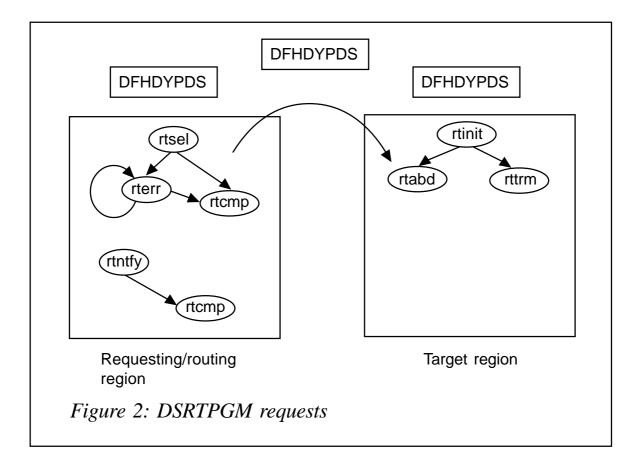

#### **Dynamic IIOP requests**

Dynamic IIOP requests are similar to those above.

#### **CICS/CPSM ROUTING FLOWS**

Figure 3 outlines the flow of control between CICS, CICSPlex SM routing, and the customizable WRAM. Several control blocks are passed, which are described below.

#### EYURWCOM

EYURWCOM is essentially the same as DFHDYPDS. However, queue/noqueue is not supported, since CICSPlex SM uses this as part of its controls. DYRLPROG and DYRABCDE are also not supported.

This control block also contains user-related data, DTRAPI communications fields, RTA event name, SCOPE/BALANCE

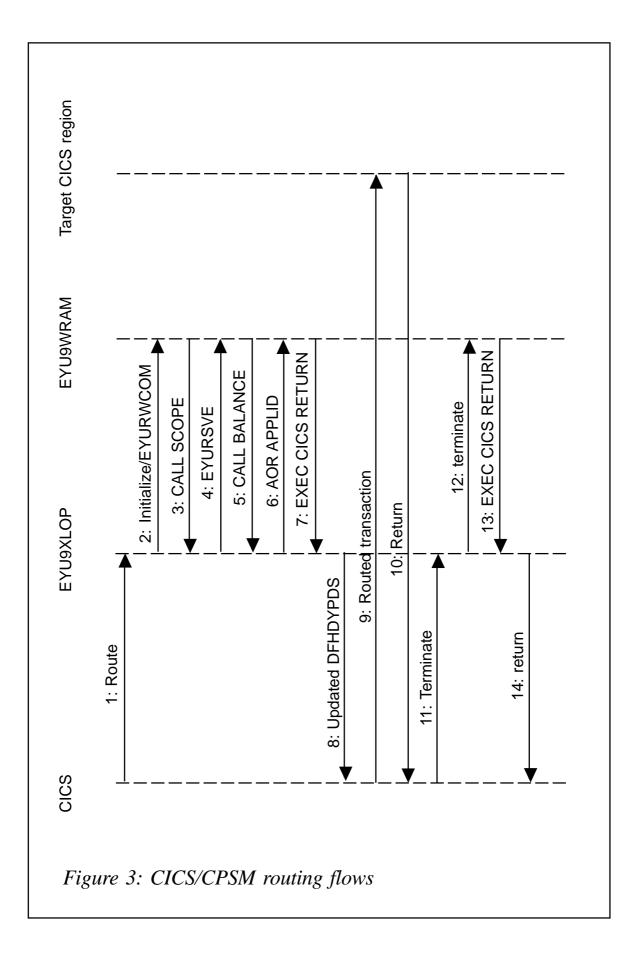

availability, SCOPE vector list (mapped by EYURWSVE), and route error data.

#### EYURWSVE

There is one EYURWSVE per candidate target. It contains the CICS sysid, applid, connection status, target status, RTA eventlevel, etc. You can mark the target as ineligible for routing. The array of candidate targets is in order of eligibility.

#### ROUTING OUTSIDE THE ROUTING EXIT

In addition to being invoked by CICS, the routing code can be accessed directly by a user application via:

EXEC CICS LINK PROGRAM(EYU9XLOP) COMAREA(EYURWTRA)

This interface was initially provided for routing types of work not catered for by native CICS facilities. As more and more types of workload are catered for natively, the value of this interface has diminished. It is now available primarily for coexistence purposes.

Now you get to play with CICS. You must provide all the information that CICS would provide on a routing call. This includes all DFHDYPDS routing data, simulated transaction information, and workload classification data.

The selected sysid, applid and API responses are returned.

There is no support for signoff/logoff affinities (since the exits would never be invoked). It is only possible to use the queuebased algorithm in this way because you need to provide the service class token to the dynamic routing exit via EYURWTRA. Since there can be only one connection to MVS WLM per address space, and CICS has that connection, there is no way to obtain the srctoken.

Note that for DSRTPGM routing, the WRAM is called only in the routing region, not the target region (ie for init, term, abend). The flow is essentially the same.

Figure 4 illustrates routing outside the routing exit.

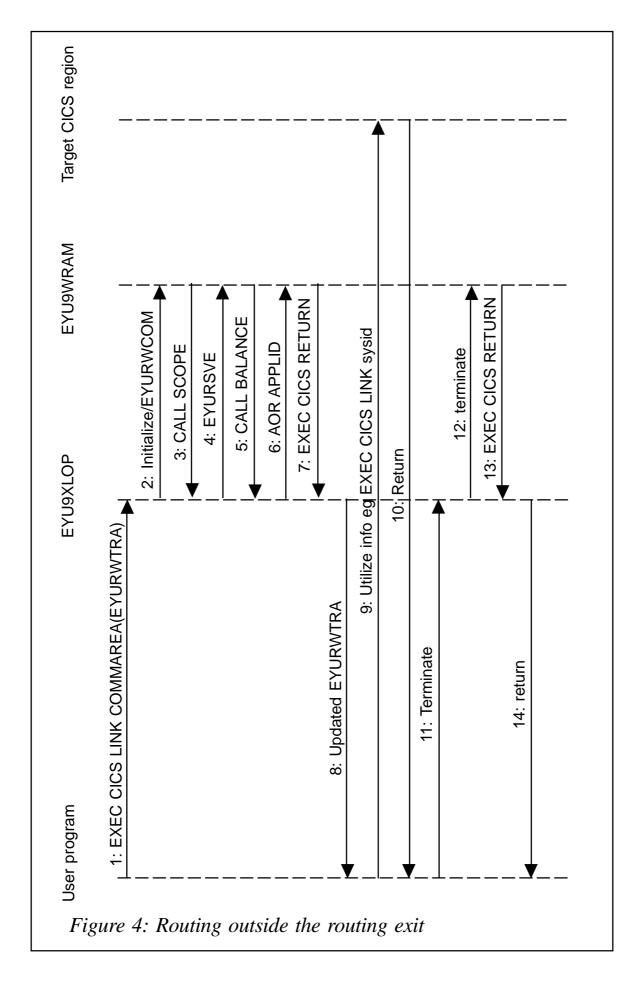

#### Front-ending the routing exit

Finally there is a technique sometimes employed to modify the data provided by CICS via DFHDYPDS by front-ending EYU9XLOP. In this case the user creates his own routing exit (which he specifies to CICS). On invocation, it modifies the required fields and then invokes EYU9XLOP. This technique, though not officially supported, is utilized by some vendor packages as a means of primarily modifying the CICS tranid.

#### AN EXAMPLE OF USE

Scenario: a large bureau site is providing services to many clients that use common applications, but not necessarily at the same service/release level. Because of client restrictions, one level of the application cannot be simultaneously available to all users; each client moves to the next level of service following their own prescribed schedules.

When a client signs on, the location is saved in the TCTUA. When a routing request is made and EYU9WRAM is invoked, the client location is used to map to a pattern mask of valid AORs for this client. The mask is then applied to the sysids in the scope elements to restrict further the candidate targets.

Dr Paul Johnson CICS Transaction Server Systems Management Planning/Development IBM Hursley (UK) © IBM 2004

# A technique for writing a client/server application

#### INTRODUCTION

It is quite common to encounter client/server applications with partner programs executing on different platforms.

In most of these cases, the server is a CICS program, which

handles the data itself, while the client program is written and executed on a PC platform, and provides an 'attractive' graphical interface to an end user.

The communication between these two programs could be provided in one of several ways, via different network protocols and other auxiliary programs and tools.

#### PROBLEM ADDRESSED

The problem of consistency of the data flow between the client and the server program is of crucial importance.

Essentially the data flow is the 'traffic' of strings between the client and the server, and consistency is an 'awareness' by each of them that the other has received the string and 'done' its part. This consistency depends on the communication protocol used, and there is always a degree of uncertainty introduced by the media the data will go through.

However, regardless of the communication protocol applied, there is a way of writing a CICS server program and storing the data in it that, in correspondence with an appropriately written program (application) on a client side, provides full consistency of the data.

Here is a typical client/server data flow:

- The client program sends a string of data to a CICS program.
- The CICS program executes and sends an answer string back to the client.
- The client receives it and (optionally) does some additional work.

This is a typical example of an application that has several critical points when affected by a communication breakdown or unexpected end of any of the programs.

#### CLIENT SIDE CONSIDERATIONS

Let us consider all the possibilities that might occur in a client/

| Case                                 | Client program | Communication | CICS program     | Communication | Client program  |  |  |
|--------------------------------------|----------------|---------------|------------------|---------------|-----------------|--|--|
| 1                                    | Failed         | -             | -                | -             | -               |  |  |
| 2                                    | Sent data      | Failed        | -                | -             | -               |  |  |
| 3                                    | Sent data      | Passed data   | Failed           | -             | -               |  |  |
| 4                                    | Sent data      | Passed data   | Sent back answer | Failed        | -               |  |  |
| 5                                    | Sent data      | Passed data   | Sent back answer | Passed data   | Failed          |  |  |
| 6                                    | Sent data      | Passed data   | Sent back answer | Passed data   | Received answer |  |  |
|                                      |                |               |                  |               |                 |  |  |
| Figure 1: Client side considerations |                |               |                  |               |                 |  |  |

server data flow. Figure 1 shows us the possibilities.

In order to demonstrate a solution to possible data flow problems, we will assume certain preconditions that a client program has to satisfy.

A string sent from a client to a CICS program will have this structure (written as a PL/I structure variable):

```
1 client_string,
2 transaction_name CHAR(4),
2 do_cancel_flag CHAR(1),
2 client_data CHAR(length of client_data);
```

The *do\_cancel\_flag* field can have two values – '1' (do) and '0' (cancel). Also, immediately before initializing the CICS program, the client program stores the *client\_string* into a local *sent\_strings\_file* with this structure:

| 1 | sent_strings_record,               |                                         |
|---|------------------------------------|-----------------------------------------|
|   | 2 answer_received                  | CHAR(1) INIT('Ø'),                      |
|   | <pre>2 client_string</pre>         | CHAR(length of client_string),          |
|   | <pre>2 datetime_of_receiving</pre> | PIC'(17)9' INIT(Ø),                     |
|   | 2 answer_string                    | CHAR(length of answer_string) INIT(''); |

The answer\_received field can have two values - '1' (answer

received) and '0' (answer not received). Its initial value is '0'.

Updating the *answer\_received* to '1', along with updating *datetime\_of\_receiving* and *answer\_string*, must be the last action performed by a regularly-ended client/server application.

It is assumed that theclient program's *current\_datetime* format is adjusted to a PL/I DATETIME function formatted as year/month/ day/hour/minute/second/microsecond.

Looking at the list of possible cases in Figure 1, we can conduct our analysis.

First case: client program has failed. It is important to notice that it does not matter what the reason was for its failure. It might not have been caused by a client's application at all; it could have been an operating system error, power cut, etc. From an end user point of view, it is all the same - there is no answer. There are two possibilities - sent\_strings\_record either has or has not been written into a local sent strings\_file. As mentioned above, the client program writes *client* string into a local sent strings file immediately before initializing the CICS program. Let's suppose it has been done, and that the answer received field = '0'. Once the client program recovers, regardless of the reason that caused its failure, it checks the sent strings file for a sent\_strings\_record with answer\_received field = '0'. At this point, the client program does not know (and actually does not need to know) why it did not get an answer from the CICS program - in this particular case because it has not even sent the data. Now the client program checks the do cancel flag field value. If do\_cancel\_flag='1' (do) it changes it into '0' (cancel) and sends it again to CICS. And if the do cancel flag='0' (cancel) it does the same without any changes. In this way, the client achieves consistency of the data, because it annuls any changes to the data that might have been made by a CICS program every time it does not get an answer from the CICS program.

Analysing the second, third, and fourth case in the table, we come to the conclusion that from the client's perspective they are all the same, and like the first one, except that the client program

has not failed but simply did not get the answer within the certain predefined period of time (timeout). In third case, when the CICS program fails, it is very useful to limit the amount of time it's allowed to execute to a reasonable amount, so after a while it terminates its execution. It prevents possible problems for CICS, and could be done at a system level. That, of course, depends on the nature of the whole client/server application. It is very important to note that the client application must be able to recognize this timeout situation, and, if necessary, present an appropriate message to the end user. At this point, as opposed to the first case, the client program at least 'knows' one thing it did not get any answer. What it does not know is whether the CICS program ended normally or failed, or even whether it started at all. It must afterwards (again depending on the nature of the whole application) immediately, or within a certain period of time, start the program again automatically with the same *client\_string* and the *do\_cancel\_flag* set to '0'. By doing this, as in the first case, the consistency of the data is ensured.

Analysing the fifth case, we can conclude that this case practically turns into the first one. Everything is the same except the client program did not manage to end normally. Since the last action in the client program must be rewriting the *answer\_received* from '0' to '1', the assumption is that its value is '0' (otherwise it has ended normally). This is the same as in the first case when the *sent\_strings\_record* has been written into a local *sent\_strings\_file*.

Eventually, after as many tries as necessary, the client program will (hopefully) get an answer from CICS, update the *answer\_received* field to a value of '1', and add the *time\_of\_receiving* and *answer\_string* field to a *sent\_strings\_record*. This is the sixth case – a normal end of the client/server application. The *sent\_strings\_record* of the successfully ended programs should be, occasionally, deleted from a local *sent\_strings\_file* and rewritten to another log file so as to reduce its size, leaving only unsuccessfully ended ones in it, as long as they exist.

#### CICS CODE CONSIDERATIONS

All the considerations given above direct us to the following: a CICS server program must be written in such a way that it performs one type of action with the *do\_cancel\_flag* value = '1', and another, closely tied to the first, with the *do\_cancel\_flag* value = '0'.

Furthermore, since the *client\_string* has the same value in both cases except for the *do\_cancel\_flag*. The CICS program must be able to match the *client\_data* received, with the same string that has been previously received and processed in the program. Such a request could be met by suitable programming and storing the data in the CICS program.

At this point it is very important to emphasize one thing: every client program should have an option available to an end user to choose to cancel some action that has been performed. So every CICS server program should contain this 'do\_cancel' technique.

Accordingly, the CICS server program named PROGRAM1, linked to a transaction TRN1, should have a general structure similar to this one:

```
PROGRAM1: PROC OPTIONS(MAIN);
 -- /* Declarations of the program variables */
 DCL 1 received_client_string,
      2 transaction_name CHAR(4), /* 'TRN1' */
      2 do_cancel_flag CHAR(1),
      2 client_data CHAR(length of client_data);
 DCL answer_string CHAR(length of answer_string) INIT('');
 EXEC CICS SYNCPOINT;
 CALL RECEIVE CLIENT STRING:
 IF received_client_string.do_cancel_flag='0' THEN CALL
CANCEL_PREVIOUS_RECORD;
 CALL UPDATE_FILES;
 CALL SEND ANSWER STRING:
END PROGRAM1;
```

The code presented above is only a skeleton.

Here is one practical example – a simple financial transaction.

A client program sends an account number and an amount to debit or credit for a particular account. It gets an answer from CICS containing a new account balance and a transaction identification number, and (optionally) prints a document with an account number, amount, new account balance, and unique identification number of the transaction.

This transaction as a client/server application requires certain organization in storing data on either side. On the client side, everything is already defined with a *sent\_strings\_record* and a local *sent\_strings\_file*.

In the CICS program, according to the *client\_data* and application's logic, a *transaction\_file* is needed to store a record of each transaction in a *transaction\_record*. Its structure must be part of the required declaration of the program variables. In addition an *account\_file* is necessary. The *transaction\_file* and the *account\_file* could be VSAM files or DB2 tables. Both cases will be covered in the code of the procedures.

```
/* necessary declaration of the program variables */
 /* structure of the client data */
DCL 1 received client data BASED(ADDR(client data)).
     2 account_number PIC'(length of account_number)9',
2 datetime_of_sending PIC'(17)9',
/* Provide a uniqueness for client_data. Of course it could be
                                                   */
/* done in many different ways, via a unique transaction number on
                                                   */
/* client side or other. This one is taken to simplify the matter.
                                                   */
2 amount
                        PIC'(length of amount)9',
     2 debit_credit_flag CHAR; /* - debit, + credit */
/* structure of the transaction_record of a transaction_file */
DCL 1 transaction_record,
     2 account_number
                          PIC'(length of account_number)9',
     2 datetime_of_sending
                          PIC'(17)9',
```

2 unique\_transaction\_number PIC'(15)9',

| 2 amount                             | PIC'(length of amount)9',          |
|--------------------------------------|------------------------------------|
| 2 debit_credit_flag                  | CHAR,                              |
| <pre>2 current_account_balance</pre> | PIC'(length of account_balance)9', |
| 2 do_cancel_flag                     | CHAR(1);                           |

DCL transaction\_record\_key CHAR(length of account\_number + 32)
BASED(ADDR(transaction\_record));

DCL generic\_transaction\_record\_key CHAR(length of account\_number + 17)
BASED(ADDR(transaction\_record));

DCL 1 max\_unique\_transaction\_number BASED(ADDR(unique\_transaction\_number)),

| 2 | date                | PIC'(8)9', |
|---|---------------------|------------|
| 2 | transaction_counter | PIC'(7)9'; |

DCL current\_datetime CHAR(17); DCL 1 redef\_current\_datetime BASED(ADDR(current\_datetime)), 2 current\_date PIC'(8)9', 2 rest PIC'(9)9'; /\* Simplest possible structure of an account\_file's record \*/ DCL 1 account\_record, 2 account\_number PIC'(length of account\_number)9',

2 account\_balance PIC'(length of account\_balance)9';

```
DCL account_record_key CHAR(length of account_number)
BASED(ADDR(account_record));
 /* Account_number is an unique key to the account_file */
 DCL (DATETIME, SUBSTR, ADDR, CSTG, VERIFY) BUILTIN;
 DCL response_value BIN FIXED(31);
 DCL indmax BIN FIXED(15);
 DCL number_of_duplicate BIN FIXED(15) INIT(Ø);
 /* Case of DB2 tables */
 EXEC SQL DECLARE transaction_file TABLE (transaction_record);
 EXEC SQL DECLARE account_file TABLE (account_record);
 /*column's names and formats in DB2 tables are identical to the */
 /* record's description and their unique keys are the same as in */
 /* the VSAM files
                   */
 EXEC SQL INCLUDE SQLCA;
 EXEC SQL INCLUDE SQLDA:
  RECEIVE_CLIENT_STRING: PROC;
   /* Receives string sent from a client. It is very useful to invoke*/
  /* some additional controls in such a procedure. In this case
                                                               */
  /* beside the validity checking of a received_client_string
                                                               */
  /* (though already done on a client side), a possibility of
                                                               */
/*getting the duplicate string from a client with do_cancel_flag='1'*/
 /*(do), due to some unexpected error, could be a very annoying one.*/
  current_datetime=DATETIME;
   /* General format of a RECEIVE command. */
   /* Depending on type of communication
                                        */
   /* (APPC, hllapi ..) it has slight differences. */
   EXEC CICS RECEIVE INTO(received_client_string)
        LENGTH(length of received_client_string) RESP
(response value);
   IF response_value=Ø THEN CALL ERROR_MESSAGE('Receive',
response_value);
   IF (received_client_string.do_cancel_flag_='1'&
       received_client_string.do_cancel_flag¬='Ø') !
      (VERIFY(received_client_data.account_number,'0123456789') = 0) !
(VERIFY(received_client_data.datetime_of_sending,'0123456789')¬=0) !
      (VERIFY(received_client_data.ammount,'0123456789')¬=0) !
      (received_client_data.debit_credit_flag_='+' &
     received_client_data.debit_credit_flag_='-') THEN
   D0;
          /* Basic received_client_string checking */
     answer_string='Error in application. Wrong data received';
```

```
CALL SEND_ANSWER_STRING;
    END;
    /* Checking received_client_data.account_number */
    /* and possible duplicate string */
    /* Case of DB2 table */
    EXEC SQL SELECT account_number
             INTO :account record.account number
             FROM account file
             WHERE account_number=:received_client_data.account_number;
    SELECT(SQLCODE);
      WHEN(Ø);
      WHEN(100) DO:
         answer string='Unknown account number
'!!received_client_data.account_number;
        CALL SEND_ANSWER_STRING;
      END;
      OTHER CALL ERROR_MESSAGE('Select account number', SQLCODE);
    END:
    IF received_client_string.do_cancel_flag='1' THEN
    D0;
      EXEC SQL SELECT COUNT(*) INTO :number_of_duplicate :indmax
           FROM transaction_file
           WHERE account_number=:received_client_data.account_number
AND
datetime_of_sending=:received_client_data.datetime_of_sending AND
                 do_cancel_flag='1';
      IF SQLCODE¬=Ø THEN CALL ERROR_MESSAGE('Select count', SQLCODE);
      IF number_of_duplicate>Ø THEN
      D0;
        answer_string='Error in application. Duplicate data received';
        CALL SEND ANSWER STRING:
      END:
    END;
    /* Case of VSAM file */
    account_record.account_number= received_client_data.account_number;
    EXEC CICS READ FILE(account_file) INTO(account_record)
RIDFLD(account_record_key) RESPONSE(response_value);
    SELECT(response_value);
      WHEN(Ø);
      WHEN(DFHRESP(NOTFND)) DO;
        answer_string='Unknown account number
'!!received client data.account number:
        CALL SEND_ANSWER_STRING;
      END;
```

```
OTHER CALL ERROR_MESSAGE('Read', response_value);
   END;
    IF received_client_string.do_cancel_flag='1' THEN
   D0:
transaction_record.account_number=received_client_data.account_number;
transaction_record.datetime_of_sending=received_client_data.datetime_of_sending;
      EXEC CICS STARTBR FILE(transaction file)
RIDFLD(generic_transaction_file_key) EQUAL
         GENERIC KEYLENGTH(length of account_number + 17)
RESPONSE(response value):
      SELECT(response_value);
       WHEN(Ø) DO:
          EXEC CICS READNEXT FILE(transaction file)
INTO(transaction_record)
                    RIDFLD(transaction_record_key)
RESPONSE(response_value);
          IF response_value=@ THEN CALL ERROR_MESSAGE ('Readnext',
response_value);
         loop:
          DO WHILE(response_value=Ø &
transaction_record.account_number=received_client_data.account_number &
transaction record.datetime of sending=received client data.datetime of sending);
            IF transaction_record.do_cancel_flag='1' THEN
           D0:
          answer_string='Error in application. Duplicate data received';
              CALL SEND_ANSWER_STRING;
           END:
      EXEC CICS READNEXT FILE(transaction_file) INTO(transaction_record)
                RIDFLD(transaction_record_key) RESPONSE(response_value);
         END;
       END;
        WHEN(DFHRESP(NOTFND)); /* there is no duplicate record */
        OTHER CALL ERROR_MESSAGE('Startbr', response_value);
     END;
      EXEC CICS ENDBR FILE(transaction_file) RESPONSE(response_value);
 IF response_value¬=Ø THEN CALL ERROR_MESSAGE ('Endbr', response_value);
   END;
 END RECEIVE_CLIENT_STRING;
  CANCEL PREVIOUS RECORD: PROC:
    /* Searches for the previous record that matches
                                                             */
   /* received_client_data. If it was not found, since
                                                             */
    /* nothing happened, appropriate message goes to client.
                                                             */
                                                             */
   /* Elsewhere previous record is 'cancelled'.
```

```
/* Case of a DB2 tables
                                                     */
   EXEC SQL UPDATE transaction_file
           SET do_cancel='Ø'
           WHERE do_cancel='1' AND
account_number=:received_client_data.account_number
                AND
datetime_of_sending=:received_client_data.datetime_of_sending;
   SELECT(SQLCODE);
     WHEN(Ø);
     WHEN(100) DO;
                     /* Previous record does not exist, or it has
                        already been 'cancelled',
                        result is the same - an answer string
                        'cancelled' goes to a client */
       answer_string='Canceled';
       CALL SEND_ANSWER_STRING;
     END:
     OTHER CALL ERROR_MESSAGE('Update', SQLCODE);
   END;
   /* Case of a VSAM file
                                                        */
   transaction_record.account_number=received_client_data.account_number;
transaction_record.datetime_of_sending=received_client_data.datetime_of_sending;
   EXEC CICS READ FILE(transaction_file) INTO(transaction_record)
GENERIC
RIDFLD(generic_transaction_record_key)
KEYLENGTH(length of account_number + 17)
     UPDATE RESPONSE(response_value);
   SELECT(response_value);
     WHEN(Ø);
                /* if there is more than one record with this generic
                   key, those are already 'cancelled' since the
                   possibility of duplicate string is avoided */
     WHEN(DFHRESP(NOTFND)) DO; /* previous does not exist */
       answer_string='Canceled';
       CALL SEND_ANSWER_STRING;
     END;
     OTHER CALL ERROR_MESSAGE('Read update', response_value);
   END:
   IF transaction_record.do_cancel_flag='1' THEN
   D0:
     transaction_record.do_cancel_flag='0';
     EXEC CICS REWRITE FILE(transaction_file) FROM(transaction_record)
```

```
RESPONSE(response_value);
     IF response_value=@ THEN CALL ERROR_MESSAGE('Rewrite',
response_value);
   END:
   ELSE DO; /* already cancelled */
     answer_string='Canceled';
     CALL SEND_ANSWER_STRING;
   END;
 END CANCEL_PREVIOUS_RECORD;
 UPDATE_FILES: PROC;
   /* Updates an account_balance in account_file and writes a */
   /* record into transaction file.
                                                     */
   /* Case of DB2 tables
                                                     */
   EXEC SQL SELECT account_balance
           INTO :account_record.account_balance
           FROM account_file
           WHERE account_number=:received_client_data.account_number;
   IF SQLCODE¬=Ø THEN CALL ERROR_MESSAGE('Select', SQLCODE);
   CALL DEBIT_CREDIT;
   EXEC SQL UPDATE account_file
           SET account_balance=:account_record.account_balance
           WHERE account_number=:received_client_data.account_number;
   IF SQLCODE¬=Ø THEN CALL ERROR_MESSAGE('Update', SQLCODE);
   /* Calculation of a max_unique_transaction_number. If date in a */
                                                         */
   /* largest unique_transaction_number is different from the
   /* current_date, it is the first number for the current_date,
                                                         */
   /* else a transaction_counter is incremented.
                                                         */
   indmax=0;
   EXEC SQL SELECT MAX(unique_transaction_number)
           INTO(transaction_file.unique_transaction_number) :indmax
           FROM transaction_file;
   IF SQLCODE¬=Ø THEN CALL ERROR MESSAGE('Select MAX', SQLCODE);
   IF indmax¬=Ø ! (indmax=Ø &
max_unique_transaction_number.date¬=current_date) THEN
   D0;
         /* first record at all, or first record for a current_date */
     max_unique_transaction_number.date=current_date;
     max_unique_transaction_number.transaction_counter=1;
   END;
   IF indmax=Ø & max_unique_transaction_number.date=current_date
```

THEN max\_unique\_transaction\_number.transaction\_counter= max\_unique\_transaction\_number.transaction\_counter+1;

transaction\_record.account\_number=received\_client\_data.account\_number; transaction record.datetime of sending=received client data.datetime of sending; transaction\_record.amount=received\_client\_data.amount; transaction record.debit credit flag=received client data.debit credit flag; transaction\_record.current\_account\_balance=account\_record.account\_balance; transaction record.do\_cancel\_flag=received\_client\_string.do\_cancel\_flag; EXEC SQL INSERT INTO transaction\_file VALUES (:transaction\_record.account\_number, : transaction\_record.datetime\_of\_sending, : transaction\_record.unique\_transaction\_number, : transaction\_record.amount, : transaction\_record.debit\_credit\_flag, : transaction\_record.current\_account\_balance, : transaction\_record.do\_cancel\_flag); IF SQLCODE¬=Ø THEN CALL ERROR\_MESSAGE('Insert', SQLCODE); /\* Case of a VSAM files \*/ EXEC CICS READ FILE(account\_file) INTO(account\_record) RIDFLD(account\_record\_key) UPDATE RESPONSE(response\_value); IF response\_value¬=Ø THEN CALL ERROR\_MESSAGE('Read update', response\_value); CALL DEBIT\_CREDIT; EXEC CICS REWRITE FILE(account\_file) FROM(account\_record) RESPONSE(response\_value); IF response\_value¬=Ø THEN CALL ERROR\_MESSAGE('Rewrite', response value); /\* Calculation of a max\_unique\_transaction\_number in a case \*/ /\* of a VSAM file could be done in many ways: by writing a \*/ /\* record with largest possible unique\_transaction\_number= \*/ /\* 9999999999999999 for each account\_number and using STARTBR\*/ /\* and READPREV commands, by creating an alternate index \*/ /\* file with unique\_transaction\_number as a key etc. In this\*/ /\* example the first record of a VSAM transaction\_file will \*/ \*/ /\* have the unique transaction\_record.account\_number=0, /\* transaction\_record.datetime\_of\_sending=0, and \*/ /\* transaction record.unique transaction number field \*/ /\* will keep the last and largest transaction\_number. \*/ /\* Of course this record should be the first record written \*/

```
/* into a transaction file.
                                                              */
    transaction_record.account_number=0;
    transaction_record.datetime_of_sending=0;
    EXEC CICS READ FILE(transaction_file) INTO(transaction_record)
RIDFLD(transaction_record_key) GENERIC KEYLENGTH(length of
account_number + 17)
          UPDATE RESPONSE(response_value);
    IF response_value¬=Ø THEN CALL ERROR_MESSAGE('Read update first',
response_value);
    EXEC CICS DELETE FILE(transaction_file)
RIDFLD(transaction_record_key)
RESPONSE(response_value);
    IF response_value=Ø THEN CALL ERROR_MESSAGE('Delete',
response value);
    IF max_unique_transaction_number.date¬=current_date THEN
   DO
      max_unique_transaction_number.date=current_date;
      max_unique_transaction_number.transaction_counter=1;
   END:
    ELSE max_unique_transaction_number.transaction_counter=
         max_unique_transaction_number.transaction_counter+1;
    EXEC CICS WRITE FILE(transaction_file) FROM(transaction_record)
RIDFLD
      (transaction_record_key) RESPONSE(response_value);
    IF response_value=0 THEN CALL ERROR_MESSAGE('Write first',
response_value);
transaction_record.account_number=received_client_data.account_number;
transaction_record.datetime_of_sending=received_client_data.datetime_of_sending;
    transaction_record.amount=received_client_data.amount;
transaction_record.debit_credit_flag=received_client_data.debit_credit_flag;
```

transaction\_record.current\_account\_balance=account\_record.account\_balance;

```
transaction_record.do_cancel_flag=received_client_string.do_cancel_flag;
    EXEC CICS WRITE FILE(transaction_file) FROM(transaction_record)
RIDFLD
       (transaction_record_key) RESPONSE(response_value);
       IF response_value¬=Ø THEN CALL ERROR_MESSAGE('Write',
       response_value);
       END UPDATE_FILES;
       SEND_ANSWER_STRING: PROC;
```

/\* Sends an answer\_string back to a client. It is useful to make a \*/ /\* distinction between successful and unexpectedly-ended transactions.\*/ /\* Every answer\_string should be preceded with a character \*/ /\* indicating whether an answer\_string is 'regular' or not. When an \*/ /\* answer\_string is already initiated, some error or irregular \*/ /\* condition is raised, except if it is 'Cancelled'. \*/ SELECT(answer\_string); WHEN ('Canceled') answer\_string='1'!!answer\_string; WHEN('') answer\_string='1'!!account\_record.account\_balance!! OTHER answer\_string='Ø'!!answer\_string; /\* unsuccessful \*/ END: /\* General format of a SEND command. Depending on type of communication \*/ /\* (APPC, hllapi ..) it has slight differences. \*/ EXEC CICS SEND FROM(answer\_string) ERASE; EXEC CICS RETURN; END SEND\_ANSWER\_STRING; ERROR\_MESSAGE: PROC(error\_command, error\_number); /\* Something unpredictable has happened and SQLCODE or response\_value \*/ /\* gives the precise information. If it is not convenient to pass \*/ /\* such a detailed answer to an end user on a client side, then a \*/ /\* general answer like 'Error in program' should be sent, and an \*/ /\* error\_record stored in order to help trace a program's \*/ /\* execution. \*/ DCL error\_command CHAR(2Ø) VAR; DCL error number BIN FIXED(31); EXEC CICS SYNCPOINT ROLLBACK: answer\_string= error\_command !! ' error. Error number = ' !! PIC(error\_number); CALL SEND\_ANSWER\_STRING; END ERROR\_MESSAGE; DEBIT CREDIT: PROC; /\* Depending on received\_client\_data.debit\_credit\_flag \*/ \*/ /\* and received\_client\_string.do\_cancel\_flag it /\* calculates a new account\_record.account\_balance \*/ IF received\_client\_data.debit\_credit\_flag='+' THEN D0; IF received\_client\_string.do\_cancel\_flag='1'

```
THEN
account_record.account_balance=account_record.account_balance
              +received client data.ammount;
     ELSE
account_record.account_balance=account_record.account_balance
              -received_client_data.ammount;
   END;
    IF received_client_data.debit_credit_flag='-' THEN
    D0;
      IF received_client_string.do_cancel_flag='1'
     THEN
account_record.account_balance=account_record.account_balance
              -received_client_data.ammount;
      ELSE
account_record.account_balance=account_record.account_balance
              +received_client_data.ammount;
    END;
  END DEBIT_CREDIT;
```

#### CONCLUSION

Every string in a client/server data flow should have its own unique identification.

Every record stored after a successfully-ended transaction, on either the client or CICS side, should have information from both sides as a part of its record description. That way it is possible to write a CICS server program capable of handling requests to cancel any previous action.

This condition must be met in order to write a client/server application that provides full data flow consistency.

Vladimir Antonijevic IT Analyst Postal Savings Bank (Yugoslavia)

© Xephon 2004

## To discard definitions in CICS

To discard a definition of CICS, it is necessary to use the transaction CECI, eg:

CECI DISCARD Resource (xxxxxxx)

But this can be inconvenient because it discards only a single definition each time; and if you want to eliminate a family or group of definitions, it becomes very slow and tiresome.

The only solution is to remove from the CSD the list of definitions to be eliminated. You then have to stop CICS and perform a COLD restart, which can quite often be a big problem.

To make it easier to discard families or groups of definitions, I have written a program using the CICS System Programming Interface (SPI) commands. The program is also useful for discarding a single resource.

The resource, or resources, are discarded in two steps.

First, with the following command, the program checks that the resources exist:

EXEC CICS INQUIRE Resource START AT(xxxxxxx)

It then uses successive INQUIRE Resource(xxxxxx) NEXT, until all the requested chain of characters has been checked. It then shows on the screen the first 56 resources that begin with the requested characters. At the terminals you cannot use the option START AT, because the list is not in order; therefore it is necessary to read the whole list on the terminal, up to the last entry.

Second, the resources shown are discarded, if the user confirms that is what he wants. Using F1, users can confirm which ones to discard. F3 is used to cancel any activity on a resource. If there are more than 56 resources, it is necessary to repeat the process for each group of 56. In the case of terminals, the first step OUTSERVICEs the terminals, because you cannot discard a

terminal in service, and then it discards them. It cannot put a terminal out of service and discard it in the same execution of the program because it gives the message DFHZC5916 – CICS cannot delete resource termid because DFHZCP activity is pending for this terminal.

The two steps are necessary for security because resources to be discarded are selected using the first characters of the name of the resource, and it is very easy for resources belonging to another application or software product to be included in the selection. For example, if we want to discard programs that begin with 'AD', we will find that GDDM programs, which begin 'ADM', will also be included in the list to be discarded.

For the program, I have chosen to discard terminals, transactions, program-maps, and DB2trans resource types because, in my case, they are the ones I need most often.

The program starts with the transaction XZDI and the MAPSET used is XZDI.

In the MAPSET there are four fields to fill in and several messages to be answered.

In the case of discarding a single resource you have to enter:

- Name of the resource this is the complete name of the resource to discard.
- Type enter terms, trans, progs, or db2tr.

When discarding a group of resources you have to enter:

- Name of the resource the initial characters of the resources to discard.
- Type enter terms, trans, progs, or db2tr.
- Name generic a G indicates that a group is to be discarded.
- Length the number of initial characters of the name of the resource.

In the first step the program returns the resources found in the

#### field Resources to Try.

The MAPSET XZDI in the first SEND MAP looks like:

XZDI DISCARDS OF DEFINITIONS IN CICS

NAME OF THE RESOURCE: TYPE: TERMS (TERMINALS) TRANS (TRANSACTIONS) IF GENERIC NAME: (G) PROGS (PROGRAMS , MAPSETS) DB2TR (DB2TRANS) LENGTH: (BETWEEN 1 AND 7)

**RESOURCES TO TRY:** 

#### **PROGRAM PXZDISD**

\*\_\_\_\_\_ IDENTIFICATION DIVISION. \* \_\_\_\_\_ \* DISCARDING DEFINITIONS IN CICS \* ..... FIRST STEP. \* \* VALIDATE THE INPUT FIELDS AND CHECK \* WHETHER THE RESOURCES EXIST. THE MAP IS SENT SO THAT THE USER CONFIRMS THE ONE TO DISCARD \* \* WITH F1 OR HE DENIES IT WITH F3. SECOND STEP. \* \* TO DISCARD THE RESOURCES IF IT IS ACCEPTED \* -----**RESOURCES TO TRY :** \* - TERMINALS \* \* THE TERMINAL IS PUT OUTSERVICE IN THE FIRST STEP \* TO AVOID THE MESSAGE DFHZC5916 \* \* FOR TERMINALS THE INQUIRE START AT(..) IS NOT \* ADMITTED, THEREFORE THE INQUIRE IS NOT COMPLETE \* UNTIL THE END \* - TRANSACTIONS \* - PROGRAMS AND MAPSETS \* - DB2TRANS \* \* THE PROGRAM START WITH THE TRANSACCIO XZDI \* IT USES THE MAPSET XZDI \* -----PROGRAM-ID. PXZDISD.

ENVIRONMENT DIVISION. DATA DIVISION. WORKING-STORAGE SECTION. COPY XZDI. COPY RESPCICS. COPY LDAT. Ø1 CAMPS-TREBALL. Ø3 FILLER PIC X(7) VALUE 'TREBALL'. \* -----Ø3 LLARG PIC S999 COMP VALUE +Ø. Ø3 LLARG-R PIC 999 Ø3 LLARG-R
Ø3 LLARG-R-4
Ø3 LLARG-R-4
Ø3 LLARG-R-8
Ø3 TIPUS
Ø3 TIPUS-B0
Ø4 VALUE
Ø4 VALUE
YALUE
YALUE
YALUE
YALUE
YALUE
YALUE
YALUE
YALUE
YALUE
YALUE
YALUE
YALUE
YALUE
YALUE
YALUE
YALUE
YALUE
YALUE
YALUE
YALUE
YALUE
YALUE
YALUE
YALUE
YALUE
YALUE
YALUE
YALUE
YALUE
YALUE
YALUE
YALUE
YALUE
YALUE
YALUE
YALUE
YALUE
YALUE
YALUE
YALUE
YALUE
YALUE
YALUE
YALUE
YALUE
YALUE
YALUE
YALUE
YALUE
YALUE
YALUE
YALUE
YALUE
YALUE
YALUE
YALUE
YALUE
YALUE
YALUE
YALUE
YALUE
YALUE
YALUE
YALUE
YALUE
YALUE
YALUE
YALUE
YALUE
YALUE
YALUE
YALUE
YALUE
YALUE
YALUE
YALUE
YALUE
YALUE
YALUE
YALUE
YALUE
YALUE
YALUE
YALUE
YALUE
YALUE
YALUE
YALUE
YALUE
YALUE
YALUE
YALUE
YALUE
YALUE
YALUE
YALUE
YALUE
YALUE
YALUE
YALUE
YALUE
YALUE
YALUE
YALUE
YALUE
YALUE
YALUE
YALUE
YALUE
YALUE
YALUE
YALUE
YALUE
YALUE
YALUE
YALUE
YALUE
YALUE
YALUE
YALUE
YALUE
YALUE
YALUE
YALUE
YALUE
Y PIC 9 VALUE ZERO. Ø5 RECURS-4-INQ PIC X(4). Ø5 FILLER PIC X(4). Ø3 RECURS PIC X(8) VALUE SPACES. Ø3 RECURS-T REDEFINES RECURS. Ø5 RECURS-E PIC X OCCURS 8 TIMES INDEXED BY R. Ø3 MISS-BO Ø3 MISS-ER PIC X(6Ø) VALUE SPACES. VALUE SPACES. Ø5 MISS-ER-1 Ø5 MISS-ER-2 PIC X(26). PIC X(26). Ø5 MISS-ER-RESP2 PIC 9(8). PIC X VALUE 'S'. Ø3 VAL-BONA Ø3 SERV-STATUS PIC S9(8) COMP. 88 INSERVICE 88 OUTSERVICE VALUE +73. VALUE +74. Ø3 CONT-R PIC 9(3) VALUE ZEROS. Ø3LLINIES-RECURSOSVALUE SPACES.Ø5LLINIA-1PIC X(72). Ø5 LLINIA-2 PIC X(72). PIC X(72). Ø5 LLINIA-3 PIC X(72). Ø5 LLINIA-4 Ø5 LLINIA-5 PIC X(72). PIC X(72). Ø5 LLINIA-6 Ø5 LLINIA-7 PIC X(72). Ø3 TAULA-LLINIES REDEFINES LLINIES-RECURSOS. Ø5 T-LLINIES OCCURS 56 TIMES INDEXED BY LR. Ø7 L-RECURS PIC X(8). Ø7 FILLER PIC X.

```
Ø3 NOM-CICS
Ø3 SYS-CICS
                             PIC X(8) VALUE SPACES.
                           PIC X(8) VALUE SPACES.
PIC X(4) VALUE SPACES.
                         PIC X(9) VALUE 'FITREBALL'.
    Ø3 FILLER
 _____
PROCEDURE DIVISION.
    EXEC CICS ASSIGN APPLID(NOM-CICS)
                   SYSID(SYS-CICS)
                   END-EXEC.
    EXEC CICS RECEIVE MAP('XZDIX') MAPSET('XZDI')
        NOHANDLE END-EXEC.
    ΤF
       EIBRESP = RESP-MAPFAIL OR EIBAID = 3
        EXEC CICS SEND MAP('XZDIX') MAPSET('XZDI') MAPONLY
            ERASE END-EXEC
    ELSE
       MOVE SPACES TO CONTO MISSBO MISSEO
       IF EIBAID = '1' AND CONFI = 'S'
           MOVE LR10 TO LLINIA-1
           MOVE LR20 TO LLINIA-2
           MOVE LR30 TO LLINIA-3
           MOVE LR40 TO LLINIA-4
           MOVE LR50 TO LLINIA-5
           MOVE LR60 TO LLINIA-6
           MOVE LR70 TO LLINIA-7
       ELSE
           MOVE SPACES TO LR10 LR20 LR30 LR40 LR50 LR60 LR70
       END-IF
       PERFORM VALIDAR-ENTRADA
       IF VAL-BONA = 'S'
           PERFORM PROCES
           IF CONT-R > \emptyset
               MOVE CONT-R TO CONTO
           END-IF
           MOVE MISS-BO TO MISSBO
           MOVE MISS-ER TO MISSEO
           EXEC CICS SEND MAP('XZDIX') MAPSET('XZDI')
                DATAONLY CURSOR END-EXEC
       ELSE
           EXEC CICS SEND MAP('XZDIX') MAPSET('XZDI')
                DATAONLY CURSOR END-EXEC
       END-IF
    END-IF.
    EXEC CICS RETURN END-EXEC.
    GOBACK.
* _____
PROCES.
    MOVE RECURSI TO RECURS-MAP
    IF TIPUS = 'TERMS'
     IF GENERI = 'G'
         IF EIBAID = '1' AND CONFI = 'S'
             PERFORM PROCES-G-RECURS-DIS
```

```
ELSE
              PERFORM PROCES-G-TERMS-INQ-OUT
          END-IF
      ELSE
          IF EIBAID = '1' AND CONFI = 'S'
              PERFORM PROCES-TERM-DIS
          ELSE
              PERFORM PROCES-TERM-OUT
          END-IF
      END-IF
    ELSE
      IF GENERI = 'G'
          IF EIBAID = '1' AND CONFI = 'S'
              PERFORM PROCES-G-RECURS-DIS
          ELSE
              PERFORM PROCES-G-RECURS-INQ
          END-IF
      ELSE
          IF EIBAID = '1' AND CONFI = 'S'
              PERFORM PROCES-RECURS-DIS
          ELSE
              PERFORM PROCES-RECURS-INO
          END-IF
      END-IF
    FND-TF.
* _____
* TO TRY TERMINALS
* _____
PROCES-TERM-OUT.
    MOVE RECURS-4-MAP TO RECURS-4-INQ.
    PERFORM INQUIRE-RECURS.
    IF EIBRESP = RESP-OK
        PERFORM OUTSERVICE-TERMINAL
    END-IF.
        EIBRESP = RESP-OK
    ΙF
        MOVE 'TERMINAL PUT OUTSERVICE' TO MISS-BO
        MOVE 'TO CONFIRM WITH F1 THE DISCARD OR F3 TO REJECT'
             TO MISS-ER
        MOVE 'S' TO CONFO
        MOVE AT-PROT-MOD TO TIPUSA RECURSA GENERA LLARGA
    ELSE
        MOVE 'RESOURCE NOT FOUND' TO MISS-ER
    END-IF.
 PROCES-TERM-DIS.
    MOVE RECURS-4-MAP TO RECURS-4-INQ.
    PERFORM DISCARD-RECURS
       EIBRESP = RESP-OK
    ΙF
        MOVE 'DISCARDED RESOURCE' TO MISS-ER
        MOVE 'N' TO CONFO
        MOVE AT-ALFA-MOD TO TIPUSA RECURSA GENERA LLARGA
```

```
ELSE
       MOVE RECURS-4-MAP
                                     TO MISS-ER-1
        MOVE 'ERROR EN DISCARD RESP2 :' TO MISS-ER-2
        MOVE EIBRESP2
                                      TO MISS-ER-RESP2
    END-IF.
PROCES-G-TERMS-INQ-OUT.
    MOVE RECURS-MAP TO RECURS-INQ.
    PERFORM INQUIRE-START.
    PERFORM INQUIRE-RECURS-NEXT.
    SET LR TO 1.
    PERFORM TRACTAR-G-TERMS-INQ-OUT UNTIL EIBRESP = RESP-END
                                   OR
                                             LR > 56
                                   OR EIBRESP NOT = RESP-OK.
    PERFORM INQUIRE-END.
    IF CONT-R = \emptyset
        MOVE 'RESOURCES NOT FOUND ' TO MISS-ER
    ELSE
        IF LR > 56
           MOVE
             'TERMINALS PUT OUTSERVICE, MORE THAN 56 TO TRY'
             TO MISS-BO
        ELSE
           MOVE
             'TERMINALS PUT OUTSERVICE'
             TO MISS-BO
        END-IF
        MOVE 'TO CONFIRM WITH F1 THE DISCARD OR F3 TO REJECT'
           TO MISS-ER
        MOVE 'RESOURCES TO TRY :' TO MTRATO
       MOVE 'S' TO CONFO
        MOVE AT-PROT-MOD TO TIPUSA RECURSA GENERA LLARGA
       MOVE LLINIA-1 TO LR10
       MOVE LLINIA-2 TO LR20
       MOVE LLINIA-3 TO LR30
       MOVE LLINIA-4 TO LR40
       MOVE LLINIA-5 TO LR50
       MOVE LLINIA-6 TO LR60
       MOVE LLINIA-7 TO LR70
    END-IF.
TRACTAR-G-TERMS-INQ-OUT.
    IF RECURS(1:LLARG) = RECURS-INQ(1:LLARG)
        PERFORM OUTSERVICE-TERMINAL
        IF EIBRESP = RESP-OK
           MOVE RECURS-INQ TO L-RECURS(LR)
           ADD 1 TO CONT-R
           SET LR UP BY 1
        END-IF
    END-IF.
    PERFORM INQUIRE-RECURS-NEXT.
* _____
```

```
* TO TRY TRANSACTIONS, PROGRAMS, MAPSET, DB2TRANS
* -----
PROCES-RECURS-INQ.
    MOVE RECURS-MAP TO RECURS-INO.
    PERFORM INQUIRE-RECURS.
    IF EIBRESP = RESP-OK
        MOVE 'TO CONFIRM WITH F1 THE DISCARD OR F3 TO REJECT'
            TO MISS-ER
        MOVE 'S' TO CONFO
        MOVE AT-PROT-MOD TO TIPUSA RECURSA GENERA LLARGA
    ELSE
        MOVE 'RESOURCE NOT FOUND' TO MISS-ER
    END-IF.
PROCES-RECURS-DIS.
    MOVE RECURS-MAP TO RECURS-INQ.
    PERFORM DISCARD-RECURS
    IF EIBRESP = RESP-OK
        MOVE 'DISCARDED RESOURCE' TO MISS-ER
        MOVE 'N' TO CONFO
        MOVE AT-ALFA-MOD TO TIPUSA RECURSA GENERA LLARGA
    ELSE
       IF TIPUS = 'PROGS' AND EIBRESP2 = 11
        MOVE RECURS-MAP
                                      TO MISS-ER-1
         MOVE 'PROGRAM O MAPSET IN USE ' TO MISS-ER-2
        MOVE EIBRESP2
                                     TO MISS-FR-RESP2
       ELSE
                                      TO MISS-ER-1
        MOVE RECURS-MAP
         MOVE 'ERROR EN DISCARD RESP2 :' TO MISS-ER-2
        MOVE EIBRESP2
                                      TO MISS-ER-RESP2
       END-IF
    END-IF.
PROCES-G-RECURS-INQ.
    MOVE RECURS-MAP TO RECURS-INQ.
    PERFORM INQUIRE-START.
    PERFORM INQUIRE-RECURS-NEXT.
    SET LR TO 1.
    PERFORM TRACTAR-G-RECURS-INQ UNTIL EIBRESP = RESP-END
                  OR RECURS-INQ(1:LLARG) > RECURS-MAP(1:LLARG)
                               OR
                                         LR > 56
                               OR EIBRESP NOT = RESP-OK.
    PERFORM INQUIRE-END.
    IF CONT-R = \emptyset
        MOVE 'RESOURCES NOT FOUND ' TO MISS-ER
    ELSE
        IF LR > 56
           MOVE 'MORE THAN 56 RESOURCES TO TRY' TO MISS-BO
        END-IF
        MOVE 'TO CONFIRM WITH F1 THE DISCARD OR F3 TO REJECT'
           TO MISS-ER
```

```
MOVE 'RESOURCES TO TRY :' TO MTRATO
       MOVE 'S' TO CONFO
       MOVE AT-PROT-MOD TO TIPUSA RECURSA GENERA LLARGA
       MOVE LLINIA-1 TO LR10
       MOVE LLINIA-2 TO LR20
       MOVE LLINIA-3 TO LR30
       MOVE LLINIA-4 TO LR40
       MOVE LLINIA-5 TO LR50
       MOVE LLINIA-6 TO LR60
       MOVE LLINIA-7 TO LR70
    END-IF.
TRACTAR-G-RECURS-INQ.
    ΙF
       RECURS-MAP(1:LLARG) = RECURS-INQ(1:LLARG)
       MOVE RECURS-INQ TO L-RECURS(LR)
       ADD 1 TO CONT-R
       SET LR UP BY 1
    END-IF.
    PERFORM INQUIRE-RECURS-NEXT.
* -----
PROCES-G-RECURS-DIS.
    SET LR TO 1.
    PERFORM TRACTAR-G-RECURS-DIS UNTIL
                                         LR > 56
                               OR L-RECURS(LR) = SPACES
                               OR EIBRESP NOT = RESP-OK.
    IF CONT-R = \emptyset
       MOVE 'RESOURCES NOT FOUND ' TO MISS-ER
    ELSE
       MOVE 'DISCARDED RESOURCES'
                                 TO MISS-ER
       MOVE 'TREATED RESOURCES :'
                                 TO MTRATO
    END-IF.
    MOVE 'N' TO CONFO.
    MOVE AT-ALFA-MOD TO TIPUSA RECURSA GENERA LLARGA.
TRACTAR-G-RECURS-DIS.
    MOVE L-RECURS(LR) TO RECURS-INQ.
    PERFORM DISCARD-RECURS.
    IF EIBRESP = RESP-OK
       ADD 1 TO CONT-R
       SET LR UP BY 1
    END-IF.
* -----
* TO VALIDATE INPUT DATA
* _____
VALIDAR-ENTRADA.
    MOVE RECURSI TO RECURS.
    MOVE TIPUSI TO TIPUS.
    IF RECURSI = SPACES
     MOVE 'N' TO VAL-BONA
     MOVE 'IT LACKS THE NAME OF RESOURCE' TO MISSEO
     MOVE -1 TO RECURSL
    ELSE
```

```
PERFORM CONTAR-LLARG-RECURS VARYING R FROM 1 BY 1
         UNTIL RECURS-E(R) = SPACE OR R > 8
 IF RECURSI(1:1) = 'C' OR RECURSI(1:3) = 'DFH'
   MOVE 'N' TO VAL-BONA
   MOVE 'RESOURCE NAME PROTECTED, IS A RESOURCE OF CICS'
          TO MISSEO
   MOVE -1 TO RECURSL
ELSE
 IF NOT TIPUS-BO
   MOVE 'N' TO VAL-BONA
   MOVE 'TYPE OF RESOURCE, NOT VALID' TO MISSEO
   MOVE -1 TO TIPUSL
 ELSE
  IF GENERI NOT = SPACES
   IF GENERI NOT = 'G'
     MOVE 'N' TO VAL-BONA
     MOVE 'IF GENERIC NAME IT SHOULD BE = G' TO MISSEO
     MOVE -1 TO GENERL
   ELSE
    IF LLARGI NOT NUMERIC
      MOVE 'N' TO VAL-BONA
      MOVE 'LENGTH NOT NUMERIC' TO MISSEO
      MOVE -1 TO LLARGL
    ELSE
     MOVE LLARGI TO LLARG
     IF NOT LLARG-BO
       MOVE 'N' TO VAL-BONA
       MOVE 'LENGTH NOT VALID ' TO MISSEO
       MOVE -1 TO LLARGL
     END-IF
    END-IF
   END-IF
  END-IF
 END-IF
END-IF
END-IF.
IF VAL-BONA = 'S'
IF TIPUS-4 AND LLARG-R > 4
   MOVE 'N' TO VAL-BONA
   MOVE 'NAME OF RESOURCE NOT VALID, > 4 CHARACTERS'
       TO MISSEO
   MOVE -1 TO RECURSL
ELSE
 IF GENERI = 'G'
  IF TIPUS-4 AND LLARG-R > 3
    MOVE 'N' TO VAL-BONA
    MOVE
        'IF GENERIC, NAME IT SHOULD BE MAX. 3 CHARACTERS'
        TO MISSBO
    MOVE 'FOR TERMINALS AND TRANSACTIONS'
```

```
TO MISSEO
        MOVE -1 TO RECURSL
      ELSE
       IF TIPUS-8 AND LLARG-R > 7
         MOVE 'N' TO VAL-BONA
         MOVE
           'IF GENERIC, NAME IT SHOULD BE MAX. 7 CARACTERES'
             TO MISSBO
         MOVE 'FOR PROGRAMS, MAPSET AND DB2TRANS'
             TO MISSEO
         MOVE -1 TO RECURSL
       ELSE
        IF LLARG-R NOT = LLARG
          MOVE 'N' TO VAL-BONA
          MOVE 'LENGTH NOT EQUAL TO LENGTH OF NAME'
              TO MISSEO
          MOVE -1 TO LLARGL
        END-IF
       END-IF
      END-IF
      END-IF
     END-IF
    END-IF.
CONTAR-LLARG-RECURS.
    IF RECURS-E(R) NOT = SPACE
       ADD 1 TO LLARG-R
    END-IF.
* _____
* SYSTEM COMMANDS
 -----
OUTSERVICE-TERMINAL.
    EXEC CICS SET TERMINAL(RECURS-4-INQ)
            OUTSERVICE
            NOHANDLE END-EXEC.
INQUIRE-RECURS.
    IF TIPUS = 'TERMS'
        EXEC CICS INQUIRE TERMINAL(RECURS-4-INQ)
            SERVSTATUS(SERV-STATUS)
            NOHANDLE END-EXEC
    END-IF.
    IF TIPUS = 'TRANS'
        EXEC CICS INQUIRE TRANSACTION(RECURS-4-INQ)
            NOHANDLE END-EXEC
    END-IF.
    IF TIPUS = 'PROGS'
        EXEC CICS INQUIRE PROGRAM(RECURS-INQ)
            NOHANDLE END-EXEC
    END-IF.
    IF TIPUS = 'DB2TR'
        EXEC CICS INQUIRE DB2TRAN(RECURS-INQ)
```

```
NOHANDLE END-EXEC
   END-IF.
INQUIRE-RECURS-NEXT.
   IF TIPUS = 'TERMS'
        EXEC CICS INQUIRE TERMINAL (RECURS-4-INQ) NEXT
             SERVSTATUS(SERV-STATUS)
             NOHANDLE END-EXEC
   END-IF.
   IF TIPUS = 'TRANS'
        EXEC CICS INQUIRE TRANSACTION(RECURS-4-INQ) NEXT
             NOHANDLE END-EXEC
   END-IF.
   IF TIPUS = 'PROGS'
        EXEC CICS INQUIRE PROGRAM(RECURS-INQ) NEXT
             NOHANDLE END-EXEC
   END-IF.
    IF TIPUS = 'DB2TR'
        EXEC CICS INQUIRE DB2TRAN(RECURS-INQ) NEXT
             NOHANDLE END-EXEC
   END-IF.
DISCARD-RECURS.
   IF TIPUS = 'TERMS'
        EXEC CICS DISCARD TERMINAL(RECURS-4-INQ)
             NOHANDLE END-EXEC
   FND-TF.
    IF TIPUS = 'TRANS'
        EXEC CICS DISCARD TRANSACTION(RECURS-4-INQ)
             NOHANDLE END-EXEC
   END-IF.
    IF TIPUS = 'PROGS'
        EXEC CICS DISCARD PROGRAM(RECURS-INO)
             NOHANDLE END-EXEC
   END-IF.
    IF TIPUS = 'DB2TR'
        EXEC CICS DISCARD DB2TRAN(RECURS-INQ)
             NOHANDLE END-EXEC
   END-IF.
INQUIRE-START.
   IF TIPUS = 'TERMS'
        EXEC CICS INQUIRE TERMINAL
                                      START
              NOHANDLE END-EXEC
   END-IF.
   IF TIPUS = 'TRANS'
        EXEC CICS INQUIRE TRANSACTION START AT(RECURS-4-INQ)
              NOHANDLE END-EXEC
   END-IF.
    IF TIPUS = 'PROGS'
        EXEC CICS INQUIRE PROGRAM
                                   START AT(RECURS-INQ)
              NOHANDLE END-EXEC
   END-IF.
```

```
IF TIPUS = 'DB2TR'
                                      START AT(RECURS-INQ)
        EXEC CICS INQUIRE DB2TRAN
              NOHANDLE END-EXEC
   END-IF.
INQUIRE-END.
   IF TIPUS = 'TERMS'
        EXEC CICS INQUIRE TERMINAL
                                      END
              NOHANDLE END-EXEC
   END-IF.
   IF TIPUS = 'TRANS'
        EXEC CICS INQUIRE TRANSACTION END
              NOHANDLE END-EXEC
   END-IF.
   IF TIPUS = 'PROGS'
        EXEC CICS INQUIRE PROGRAM
                                      END
              NOHANDLE END-EXEC
   END-IF.
   IF TIPUS = 'DB2TR'
        EXEC CICS INQUIRE DB2TRAN
                                      END
              NOHANDLE END-EXEC
   END-IF.
```

### **XZDI SOURCE BMS**

| XZDI   | DFHMSD_MODE=INOUT,LANG=COBOL,TIOAPFX=YES,TYPE=&SYSPARM,       | Х |
|--------|---------------------------------------------------------------|---|
|        | CTRL=FREEKB                                                   |   |
| XZDIX  | DFHMDI SIZE=(22,80)                                           |   |
| PANTTR | DFHMDF POS=(Ø1,Ø1),LENGTH=Ø4,ATTRB=(ASKIP,FSET),              | Х |
|        | INITIAL='XZDI'                                                |   |
|        | DFHMDF POS=(Ø1,2Ø),LENGTH=4Ø,ATTRB=(ASKIP,BRT),               | Х |
|        | INITIAL='DISCARDS OF DEFINITIONS IN CICS'                     |   |
| CONF   | <pre>DFHMDF POS=(Ø1,63),LENGTH=Ø1,ATTRB=(PROT,FSET,DRK)</pre> |   |
| *      |                                                               |   |
|        | DFHMDF POS=(Ø5,Ø2),LENGTH=22,ATTRB=ASKIP,                     | Х |
|        | INITIAL='NAME OF THE RESOURCE :'                              |   |
| RECURS | DFHMDF POS=(Ø5,25),LENGTH=Ø8,ATTRB=(UNPROT,FSET,IC),          | Х |
|        | INITIAL=' '                                                   |   |
|        | DFHMDF POS=(Ø5,34),LENGTH=Ø6,ATTRB=ASKIP,                     | Х |
|        | INITIAL='TYPE :'                                              |   |
| TIPUS  | DFHMDF POS=(Ø5,41),LENGTH=Ø5,ATTRB=(UNPROT,FSET),             | Х |
|        | INITIAL=' '                                                   |   |
|        | DFHMDF POS=(Ø5,47),LENGTH=3Ø,ATTRB=ASKIP,                     | Х |
|        | INITIAL='TERMS (TERMINALS)'                                   |   |
|        | DFHMDF POS=(Ø6,47),LENGTH=30,ATTRB=ASKIP,                     | Х |
|        | INITIAL='TRANS (TRANSACTIONS)'                                |   |
| *      |                                                               |   |
|        | DFHMDF POS=(07,07),LENGTH=17,ATTRB=ASKIP,                     | Х |
|        | INITIAL='IF GENERIC NAME :'                                   |   |
| GENER  | DFHMDF POS=(Ø7,25),LENGTH=Ø1,ATTRB=(UNPROT,FSET),             | Х |
|        |                                                               |   |

|            | INITIAL=' '                                                               |   |
|------------|---------------------------------------------------------------------------|---|
|            | DFHMDF POS=(07,27),LENGTH=03,ATTRB=ASKIP,                                 | Х |
|            | INITIAL='(G)'                                                             |   |
|            | DFHMDF POS=(Ø7,47),LENGTH=3Ø,ATTRB=ASKIP,                                 | Х |
| *          | INITIAL='PROGS (PROGRAMS , MAPSETS)'                                      |   |
| ×          |                                                                           | v |
|            | DFHMDF POS=(Ø8,47),LENGTH=3Ø,ATTRB=ASKIP,<br>INITIAL='DB2TR (DB2TRANS)'   | Х |
| *          | INITIAL- DOZIK (DOZIKANS)                                                 |   |
|            | DFHMDF POS=(09,16),LENGTH=08,ATTRB=ASKIP,                                 | Х |
|            | INITIAL='LENGTH :'                                                        |   |
| LLARG      | <pre>DFHMDF POS=(Ø9,25),LENGTH=Ø1,ATTRB=(UNPROT,FSET,NUM)</pre>           |   |
|            | DFHMDF POS=(Ø9,27),LENGTH=2Ø,ATTRB=ASKIP,                                 | Х |
|            | INITIAL='(BETWEEN 1 AND 7)'                                               |   |
| *          |                                                                           |   |
| MISSB      | DFHMDF POS=(11,10),LENGTH=60,ATTRB=(PROT,FSET,BRT)                        |   |
| MISSE<br>* | <pre>DFHMDF POS=(12,10),LENGTH=60,ATTRB=(PROT,FSET,BRT)</pre>             |   |
| *<br>MTRAT |                                                                           | х |
| MIKAI      | DFHMDF POS=(14,Ø6),LENGTH=18,ATTRB=ASKIP,<br>INITIAL='RESOURCES TO TRY :' | ٨ |
| CONT       | DFHMDF POS=(14,25),LENGTH=Ø3,ATTRB=(PROT,FSET,BRT)                        |   |
| LR1        | DFHMDF POS=(15,07),LENGTH=72,ATTRB=(PROT,FSET,BRT)                        |   |
| LR2        | DFHMDF POS=(16,07), LENGTH=72, ATTRB=(PROT, FSET, BRT)                    |   |
| LR3        | DFHMDF POS=(17,07),LENGTH=72,ATTRB=(PROT,FSET,BRT)                        |   |
| LR4        | <pre>DFHMDF POS=(18,07),LENGTH=72,ATTRB=(PROT,FSET,BRT)</pre>             |   |
| LR5        | <pre>DFHMDF POS=(19,07),LENGTH=72,ATTRB=(PROT,FSET,BRT)</pre>             |   |
| LR6        | DFHMDF POS=(20,07),LENGTH=72,ATTRB=(PROT,FSET,BRT)                        |   |
| LR7        | DFHMDF POS=(21,07),LENGTH=72,ATTRB=(PROT,FSET,BRT)                        |   |
|            | DFHMSD TYPE=FINAL                                                         |   |
|            | END                                                                       |   |

## RESPCICS

| *  | Р   | OSSIBLE VALUES F | FOR EIBRESP FIELD         |
|----|-----|------------------|---------------------------|
| *  | С   | ICS T/S V1.3.Ø   | ABRIL-2000                |
| Ø1 | RES | PCICS.           |                           |
|    | Ø3  | RESP-OK          | PIC S9(8) COMP VALUE +Ø.  |
| *  |     |                  |                           |
|    | ØЗ  | RESP-ERROR       | PIC S9(8) COMP VALUE +1.  |
|    | ØЗ  | RESP-RDATT       | PIC S9(8) COMP VALUE +2.  |
|    | ØЗ  | RESP-WRBRK       | PIC S9(8) COMP VALUE +3.  |
|    | Ø3  | RESP-EOF         | PIC S9(8) COMP VALUE +4.  |
|    | Ø3  | RESP-EODS        | PIC S9(8) COMP VALUE +5.  |
|    | Ø3  | RESP-EOC         | PIC S9(8) COMP VALUE +6.  |
|    | Ø3  | RESP-INBFMH      | PIC S9(8) COMP VALUE +7.  |
|    | ØЗ  | RESP-ENDINPT     | PIC S9(8) COMP VALUE +8.  |
|    | Ø3  | RESP-NOVAL       | PIC S9(8) COMP VALUE +9.  |
| *  |     |                  |                           |
|    | Ø3  | RESP-NOSTART     | PIC S9(8) COMP VALUE +10. |

|   | ØЗ       | RESP-TERMIDERR    | PIC | S9(8) | COMP  | VALUE | +11. |
|---|----------|-------------------|-----|-------|-------|-------|------|
|   | ØЗ       | RESP-FILENOTFOUND | PIC | S9(8) | COMP  | VALUE | +12. |
|   | ØЗ       | RESP-NOTFND       | PIC | S9(8) | COMP  | VALUE | +13. |
|   | Ø3       | RESP-DUPREC       | PIC | S9(8) | COMP  | VALUE | +14. |
|   | ØЗ       | RESP-DUPKEY       | PIC | S9(8) | COMP  | VALUE | +15. |
|   | ØЗ       | RESP-INVREQ       | PIC | S9(8) | COMP  | VALUE | +16. |
|   | Ø3       | RESP-IOERR        |     |       |       | VALUE |      |
|   | Ø3       | RESP-NOSPACE      |     |       |       | VALUE |      |
|   | Ø3       | RESP-NOTOPEN      |     |       |       | VALUE |      |
| * |          |                   |     |       |       |       |      |
|   | Ø3       | RESP-ENDFILE      | PIC | S9(8) | COMP  | VALUE | +20. |
|   | Ø3       | RESP-ILLOGIC      |     |       |       | VALUE |      |
|   | Ø3       | RESP - LENGERR    |     |       |       | VALUE |      |
|   | Ø3       | RESP-QZERO        |     |       |       | VALUE |      |
|   | Ø3       | RESP-SIGNAL       |     |       |       | VALUE |      |
|   | Ø3       | RESP-QBUSY        |     |       |       | VALUE |      |
|   | Ø3       | RESP - ITEMERR    |     |       |       | VALUE |      |
|   | ø3       | RESP-PGMIDERR     |     |       |       | VALUE |      |
|   | Ø3       | RESP-TRANSIDERR   |     |       |       | VALUE |      |
|   | Ø3       | RESP-ENDDATA      |     |       |       | VALUE |      |
| * | 05       | RESP-ENDDATA      | PIC | 39(0) | COMP  | VALUE | 729. |
| ~ | an       |                   | DIC | 50(0) | COMD  |       | 1.20 |
|   | Ø3<br>Ø3 | RESP-INVTSREQ     |     |       |       | VALUE |      |
|   | Ø3       | RESP-EXPIRED      |     |       |       | VALUE |      |
|   | Ø3       | RESP-RETPAGE      |     |       |       | VALUE |      |
|   | Ø3       | RESP-RTEFAIL      |     |       |       | VALUE |      |
|   | Ø3       | RESP-RTESOME      |     |       |       | VALUE |      |
|   | Ø3       | RESP-TSIOERR      |     |       |       | VALUE |      |
|   | Ø3       | RESP-MAPFAIL      |     |       |       | VALUE |      |
|   | Ø3       | RESP-INVERRTERM   |     |       |       | VALUE |      |
|   | Ø3       | RESP-INVMPSZ      |     |       |       | VALUE |      |
|   | Ø3       | RESP-IGREQID      | PIC | S9(8) | COMP  | VALUE | +39. |
| * |          |                   |     |       |       |       |      |
|   | Ø3       | RESP-OVERFLOW     |     |       |       | VALUE |      |
|   | ØЗ       | RESP-INVLDC       | PIC | S9(8) | СОМР  | VALUE | +41. |
|   | ØЗ       | RESP-NOSTG        | PIC | S9(8) | COMP  | VALUE | +42. |
|   | ØЗ       | RESP-JIDERR       | PIC | S9(8) | COMP  | VALUE | +43. |
|   | ØЗ       | RESP-QIDERR       | PIC | S9(8) | COMP  | VALUE | +44. |
|   | Ø3       | RESP-NOJBUFSP     | PIC | S9(8) | COMP  | VALUE | +45. |
|   | Ø3       | RESP-DSSTAT       | PIC | S9(8) | COMP  | VALUE | +46. |
|   | ØЗ       | RESP-SELNERR      | PIC | S9(8) | COMP  | VALUE | +47. |
|   | Ø3       | RESP-FUNCERR      | PIC | S9(8) | COMP  | VALUE | +48. |
|   | Ø3       | RESP-UNEXPIN      | PIC | S9(8) | COMP  | VALUE | +49. |
| * |          |                   |     |       |       |       |      |
|   | Ø3       | RESP-NOPASSBKRD   | PIC | S9(8) | COMP  | VALUE | +5Ø. |
|   | Ø3       | RESP-NOPASSBKWR   |     |       |       | VALUE |      |
| * | -        |                   | -   | /     |       |       | +52  |
|   | Ø3       | RESP-SYSIDERR     | PIC | S9(8) | СОМР  | VALUE |      |
|   | Ø3       | RESP-ISCINVREQ    |     |       |       | VALUE |      |
|   | Ø3       | RESP - ENQBUSY    |     |       |       | VALUE |      |
|   | Ø3       | RESP - ENVDEFERR  |     |       |       | VALUE |      |
|   | 00       |                   | 110 | 55(0) | 00111 | TULUL |      |

|   | Ø3                                                                                                    | RESP-IGREQCD                                                                                                    |                                                                    | S9(8)                                                                                                    |                                                              |                                                                                                    |                                                                                                    |
|---|----------------------------------------------------------------------------------------------------|----------------------------------------------------------------------------------------------------|--------------------------------------------------------------------|----------------------------------------------------------------------------------------------------|--------------------------------------------------------------|----------------------------------------------------------------------------------------------------|----------------------------------------------------------------------------------------------------|
|   | Ø3<br>Ø3                                                                                                    | RESP-SESSIONERR<br>RESP-SYSBUSY                                                                                                    |                                                                    | S9(8)<br>S9(8)                                                                                                    |                                                              |                                                                                                    |                                                                                                    |
| * | Ø3                                                                                                    | RESP-SESSBUSY                                                                                                    | DIC                                                                | S9(8)                                                                                                    | сомр                                                         |                                                                                                    | <b>+60</b>                                                                                                    |
|   | Ø3                                                                                                    | RESP-NOTALLOC                                                                                                    |                                                                    | S9(8)                                                                                                    |                                                              |                                                                                                    |                                                                                                    |
|   | Ø3                                                                                                    | RESP-CBIDERR                                                                                                    |                                                                    |                                                                                                    |                                                              | VALUE                                                                                                    |                                                                                                    |
|   | Ø3                                                                                                    | RESP-INVEXITREQ                                                                                                    |                                                                    | S9(8)                                                                                                    |                                                              |                                                                                                    |                                                                                                    |
|   | Ø3                                                                                                    | RESP-INVPARTNSET                                                                                                    |                                                                    | S9(8)                                                                                                    |                                                              |                                                                                                    |                                                                                                    |
|   | ØЗ                                                                                                    | RESP-INVPARTN                                                                                                    | PIC                                                                | S9(8)                                                                                                    | COMP                                                         | VALUE                                                                                                    | +65.                                                                                                    |
|   | Ø3                                                                                                    | RESP-PARTNFAIL                                                                                                    | PIC                                                                | S9(8)                                                                                                    | COMP                                                         | VALUE                                                                                                    | +66.                                                                                                    |
| * |                                                                                                    |                                                                                                    |                                                                    |                                                                                                    |                                                              |                                                                                                    | +67                                                                                                    |
| * |                                                                                                    |                                                                                                    |                                                                    |                                                                                                    |                                                              |                                                                                                    | +68                                                                                                    |
| * | Ø3                                                                                                    | RESP-USERIDERR                                                                                                    | PIC                                                                | S9(8)                                                                                                    | COMP                                                         | VALUE                                                                                                    | +69.                                                                                                    |
|   | Ø3                                                                                                    | RESP-NOTAUTH                                                                                                    | PIC                                                                | S9(8)                                                                                                    | СОМР                                                         | VALUE                                                                                                    | +70.                                                                                                    |
|   | ø3                                                                                                    | RESP-VOLIDERR                                                                                                    |                                                                    | S9(8)                                                                                                    |                                                              |                                                                                                    |                                                                                                    |
|   | Ø3                                                                                                    | RESP-SUPPRESSED                                                                                                    |                                                                    | S9(8)                                                                                                    |                                                              |                                                                                                    |                                                                                                    |
| * |                                                                                                    |                                                                                                    |                                                                    |                                                                                                    |                                                              |                                                                                                    | +73                                                                                                    |
| * |                                                                                                    |                                                                                                    |                                                                    |                                                                                                    |                                                              |                                                                                                    | +74                                                                                                    |
|   | ØЗ                                                                                                    | RESP-RESIDERR                                                                                                    | PIC                                                                | S9(8)                                                                                                    | COMP                                                         | VALUE                                                                                                    |                                                                                                    |
| * |                                                                                                    |                                                                                                    |                                                                    |                                                                                                    |                                                              |                                                                                                    | +76                                                                                                    |
| * |                                                                                                    |                                                                                                    |                                                                    |                                                                                                    |                                                              |                                                                                                    | +77                                                                                                    |
| * |                                                                                                    |                                                                                                    |                                                                    |                                                                                                    |                                                              |                                                                                                    | +78                                                                                                    |
| * |                                                                                                    |                                                                                                    |                                                                    |                                                                                                    |                                                              |                                                                                                    | +79                                                                                                    |
| ~ | Ø3                                                                                                    | RESP-NOSPOOL                                                                                                    | PIC                                                                | S9(8)                                                                                                    | СОМР                                                         | VALLIF                                                                                                    | +80                                                                                                    |
|   | Ø3                                                                                                    | RESP-TERMERR                                                                                                    |                                                                    | S9(8)                                                                                                    |                                                              |                                                                                                    |                                                                                                    |
|   | Ø3                                                                                                    | RESP-ROLLEDBACK                                                                                                    |                                                                    |                                                                                                    |                                                              |                                                                                                    | +82.                                                                                                    |
|   | ขว                                                                                                    | KESP-KULLEUDAUN                                                                                                    | PIC                                                                | 29(0)                                                                                                    | COULL                                                        | VALUE                                                                                                    |                                                                                                    |
|   | Ø3                                                                                                    | RESP-END                                                                                                    |                                                                    | S9(8)<br>S9(8)                                                                                                    |                                                              |                                                                                                    | +83.                                                                                                    |
|   |                                                                                                    |                                                                                                    | PIC                                                                |                                                                                                    | COMP                                                         | VALUE                                                                                                    |                                                                                                    |
|   | Ø3<br>Ø3<br>Ø3                                                                                                    | RESP-END                                                                                                    | PIC<br>PIC<br>PIC                                                  | S9(8)<br>S9(8)<br>S9(8)                                                                                                    | COMP<br>COMP<br>COMP                                         | VALUE<br>VALUE<br>VALUE                                                                                                    | +84.<br>+85.                                                                                                    |
|   | Ø3<br>Ø3<br>Ø3<br>Ø3                                                                                                    | RESP-END<br>RESP-DISABLED<br>RESP-ALLOCERR<br>RESP-STRELERR                                                                                                    | PIC<br>PIC<br>PIC<br>PIC                                           | S9(8)<br>S9(8)<br>S9(8)<br>S9(8)                                                                                                    | COMP<br>COMP<br>COMP<br>COMP                                 | VALUE<br>VALUE<br>VALUE<br>VALUE                                                                                                    | +84.<br>+85.<br>+86.                                                                                                    |
|   | Ø3<br>Ø3<br>Ø3<br>Ø3<br>Ø3                                                                                                    | RESP-END<br>RESP-DISABLED<br>RESP-ALLOCERR<br>RESP-STRELERR<br>RESP-OPENERR                                                                                                    | PIC<br>PIC<br>PIC<br>PIC<br>PIC                                    | S9(8)<br>S9(8)<br>S9(8)<br>S9(8)<br>S9(8)                                                                                                    | COMP<br>COMP<br>COMP<br>COMP<br>COMP                         | VALUE<br>VALUE<br>VALUE<br>VALUE<br>VALUE                                                                                                    | +84.<br>+85.<br>+86.<br>+87.                                                                                                    |
|   | Ø3<br>Ø3<br>Ø3<br>Ø3<br>Ø3<br>Ø3                                                                                                    | RESP-END<br>RESP-DISABLED<br>RESP-ALLOCERR<br>RESP-STRELERR<br>RESP-OPENERR<br>RESP-SPOLBUSY                                                                                                    | PIC<br>PIC<br>PIC<br>PIC<br>PIC<br>PIC                             | S9(8)<br>S9(8)<br>S9(8)<br>S9(8)<br>S9(8)<br>S9(8)                                                                                                    | COMP<br>COMP<br>COMP<br>COMP<br>COMP                         | VALUE<br>VALUE<br>VALUE<br>VALUE<br>VALUE<br>VALUE                                                                                           | +84.<br>+85.<br>+86.<br>+87.<br>+88.                                                                                                  |
| * | Ø3<br>Ø3<br>Ø3<br>Ø3<br>Ø3                                                                                                    | RESP-END<br>RESP-DISABLED<br>RESP-ALLOCERR<br>RESP-STRELERR<br>RESP-OPENERR                                                                                                    | PIC<br>PIC<br>PIC<br>PIC<br>PIC<br>PIC                             | S9(8)<br>S9(8)<br>S9(8)<br>S9(8)<br>S9(8)                                                                                                    | COMP<br>COMP<br>COMP<br>COMP<br>COMP                         | VALUE<br>VALUE<br>VALUE<br>VALUE<br>VALUE<br>VALUE                                                                                           | +84.<br>+85.<br>+86.<br>+87.<br>+88.                                                                                                  |
| * | Ø3<br>Ø3<br>Ø3<br>Ø3<br>Ø3<br>Ø3<br>Ø3                                                                                                    | RESP-END<br>RESP-DISABLED<br>RESP-ALLOCERR<br>RESP-STRELERR<br>RESP-OPENERR<br>RESP-SPOLBUSY<br>RESP-SPOLERR                                                                                                    | PIC<br>PIC<br>PIC<br>PIC<br>PIC<br>PIC<br>PIC                      | S9(8)<br>S9(8)<br>S9(8)<br>S9(8)<br>S9(8)<br>S9(8)<br>S9(8)<br>S9(8)                                                                                           | COMP<br>COMP<br>COMP<br>COMP<br>COMP<br>COMP                 | VALUE<br>VALUE<br>VALUE<br>VALUE<br>VALUE<br>VALUE<br>VALUE                                                                                  | +84.<br>+85.<br>+86.<br>+87.<br>+88.<br>+89.                                                                                          |
| * | Ø3<br>Ø3<br>Ø3<br>Ø3<br>Ø3<br>Ø3<br>Ø3                                                                                                    | RESP-END<br>RESP-DISABLED<br>RESP-ALLOCERR<br>RESP-STRELERR<br>RESP-OPENERR<br>RESP-SPOLBUSY<br>RESP-SPOLERR<br>RESP-NODEIDER                                                                                                    | PIC<br>PIC<br>PIC<br>PIC<br>PIC<br>PIC<br>PIC                      | S9(8)<br>S9(8)<br>S9(8)<br>S9(8)<br>S9(8)<br>S9(8)<br>S9(8)<br>S9(8)                                                                                           | COMP<br>COMP<br>COMP<br>COMP<br>COMP<br>COMP<br>COMP         | VALUE<br>VALUE<br>VALUE<br>VALUE<br>VALUE<br>VALUE<br>VALUE                                                                                  | +84.<br>+85.<br>+86.<br>+87.<br>+88.<br>+89.<br>+9Ø.                                                                                  |
| * | Ø3<br>Ø3<br>Ø3<br>Ø3<br>Ø3<br>Ø3<br>Ø3<br>Ø3                                                                                                    | RESP-END<br>RESP-DISABLED<br>RESP-ALLOCERR<br>RESP-STRELERR<br>RESP-OPENERR<br>RESP-SPOLBUSY<br>RESP-SPOLERR<br>RESP-NODEIDER<br>RESP-TASKIDERR                                                                                                    | PIC<br>PIC<br>PIC<br>PIC<br>PIC<br>PIC<br>PIC<br>PIC               | S9(8)<br>S9(8)<br>S9(8)<br>S9(8)<br>S9(8)<br>S9(8)<br>S9(8)<br>S9(8)<br>S9(8)                                                                                  | COMP<br>COMP<br>COMP<br>COMP<br>COMP<br>COMP                 | VALUE<br>VALUE<br>VALUE<br>VALUE<br>VALUE<br>VALUE<br>VALUE                                                                                  | +84.<br>+85.<br>+86.<br>+87.<br>+88.<br>+89.<br>+90.<br>+91.                                                                          |
| * | <ul> <li>Ø3</li> <li>Ø3</li> <li>Ø3</li> <li>Ø3</li> <li>Ø3</li> <li>Ø3</li> <li>Ø3</li> <li>Ø3</li> <li>Ø3</li> <li>Ø3</li> <li>Ø3</li> <li>Ø3</li> <li>Ø3</li> <li>Ø3</li> </ul>                                                                                                    | RESP-END<br>RESP-DISABLED<br>RESP-ALLOCERR<br>RESP-STRELERR<br>RESP-OPENERR<br>RESP-SPOLBUSY<br>RESP-SPOLERR<br>RESP-NODEIDER                                                                                                    | PIC<br>PIC<br>PIC<br>PIC<br>PIC<br>PIC<br>PIC<br>PIC<br>PIC        | S9(8)<br>S9(8)<br>S9(8)<br>S9(8)<br>S9(8)<br>S9(8)<br>S9(8)<br>S9(8)<br>S9(8)<br>S9(8)                                                                         | COMP<br>COMP<br>COMP<br>COMP<br>COMP<br>COMP<br>COMP         | VALUE<br>VALUE<br>VALUE<br>VALUE<br>VALUE<br>VALUE<br>VALUE<br>VALUE<br>VALUE                                                                | +84.<br>+85.<br>+86.<br>+87.<br>+88.<br>+89.<br>+90.<br>+91.<br>+92.                                                                  |
| * | Ø3<br>Ø3<br>Ø3<br>Ø3<br>Ø3<br>Ø3<br>Ø3<br>Ø3                                                                                                    | RESP-END<br>RESP-DISABLED<br>RESP-ALLOCERR<br>RESP-STRELERR<br>RESP-OPENERR<br>RESP-SPOLBUSY<br>RESP-SPOLERR<br>RESP-NODEIDER<br>RESP-TASKIDERR<br>RESP-TCIDERR                                                                                                    | PIC<br>PIC<br>PIC<br>PIC<br>PIC<br>PIC<br>PIC<br>PIC<br>PIC<br>PIC | S9(8)<br>S9(8)<br>S9(8)<br>S9(8)<br>S9(8)<br>S9(8)<br>S9(8)<br>S9(8)<br>S9(8)                                                                                  | COMP<br>COMP<br>COMP<br>COMP<br>COMP<br>COMP<br>COMP<br>COMP | VALUE<br>VALUE<br>VALUE<br>VALUE<br>VALUE<br>VALUE<br>VALUE<br>VALUE<br>VALUE<br>VALUE                                                       | +84.<br>+85.<br>+86.<br>+87.<br>+88.<br>+89.<br>+90.<br>+91.<br>+92.<br>+93.                                                          |
| * | <ul> <li>Ø3</li> <li>Ø3</li> <li>Ø3</li> <li>Ø3</li> <li>Ø3</li> <li>Ø3</li> <li>Ø3</li> <li>Ø3</li> <li>Ø3</li> <li>Ø3</li> <li>Ø3</li> <li>Ø3</li> <li>Ø3</li> <li>Ø3</li> <li>Ø3</li> <li>Ø3</li> <li>Ø3</li> <li>Ø3</li> </ul>                                                                                                    | RESP-END<br>RESP-DISABLED<br>RESP-ALLOCERR<br>RESP-STRELERR<br>RESP-OPENERR<br>RESP-SPOLBUSY<br>RESP-SPOLERR<br>RESP-NODEIDER<br>RESP-TASKIDERR<br>RESP-TCIDERR<br>RESP-DSNNOTFOUND                                                                                                    | PIC<br>PIC<br>PIC<br>PIC<br>PIC<br>PIC<br>PIC<br>PIC<br>PIC<br>PIC | S9(8)<br>S9(8)<br>S9(8)<br>S9(8)<br>S9(8)<br>S9(8)<br>S9(8)<br>S9(8)<br>S9(8)<br>S9(8)<br>S9(8)                                                                | COMP<br>COMP<br>COMP<br>COMP<br>COMP<br>COMP<br>COMP<br>COMP | VALUE<br>VALUE<br>VALUE<br>VALUE<br>VALUE<br>VALUE<br>VALUE<br>VALUE<br>VALUE<br>VALUE<br>VALUE                                              | +84.<br>+85.<br>+86.<br>+87.<br>+88.<br>+89.<br>+90.<br>+91.<br>+92.<br>+93.<br>+94.                                                  |
| * | <ul> <li>Ø3</li> <li>Ø3</li> <li>Ø3</li> <li>Ø3</li> <li>Ø3</li> <li>Ø3</li> <li>Ø3</li> <li>Ø3</li> <li>Ø3</li> <li>Ø3</li> <li>Ø3</li> <li>Ø3</li> <li>Ø3</li> <li>Ø3</li> <li>Ø3</li> <li>Ø3</li> <li>Ø3</li> <li>Ø3</li> <li>Ø3</li> <li>Ø3</li> </ul>                                                                                                    | RESP-END<br>RESP-DISABLED<br>RESP-ALLOCERR<br>RESP-STRELERR<br>RESP-OPENERR<br>RESP-SPOLBUSY<br>RESP-SPOLERR<br>RESP-NODEIDER<br>RESP-TASKIDERR<br>RESP-TCIDERR<br>RESP-DSNNOTFOUND<br>RESP-LOADING                                                                                                    | PIC<br>PIC<br>PIC<br>PIC<br>PIC<br>PIC<br>PIC<br>PIC<br>PIC<br>PIC | S9(8)<br>S9(8)<br>S9(8)<br>S9(8)<br>S9(8)<br>S9(8)<br>S9(8)<br>S9(8)<br>S9(8)<br>S9(8)<br>S9(8)<br>S9(8)                                                       | COMP<br>COMP<br>COMP<br>COMP<br>COMP<br>COMP<br>COMP<br>COMP | VALUE<br>VALUE<br>VALUE<br>VALUE<br>VALUE<br>VALUE<br>VALUE<br>VALUE<br>VALUE<br>VALUE<br>VALUE                                              | +84.<br>+85.<br>+86.<br>+87.<br>+88.<br>+89.<br>+90.<br>+91.<br>+92.<br>+93.<br>+94.<br>+95.                                          |
| * | <ul> <li>Ø3</li> <li>Ø3</li> </ul>                                                                                                    | RESP-END<br>RESP-DISABLED<br>RESP-ALLOCERR<br>RESP-STRELERR<br>RESP-OPENERR<br>RESP-SPOLBUSY<br>RESP-SPOLERR<br>RESP-NODEIDER<br>RESP-TASKIDERR<br>RESP-TCIDERR<br>RESP-DSNNOTFOUND<br>RESP-LOADING<br>RESP-MODELIDERR<br>RESP-OUTDESCERR<br>RESP-PARTNERIDERR                                           | PIC<br>PIC<br>PIC<br>PIC<br>PIC<br>PIC<br>PIC<br>PIC<br>PIC<br>PIC | S9(8)<br>S9(8)<br>S9(8)<br>S9(8)<br>S9(8)<br>S9(8)<br>S9(8)<br>S9(8)<br>S9(8)<br>S9(8)<br>S9(8)<br>S9(8)<br>S9(8)<br>S9(8)<br>S9(8)                            | COMP<br>COMP<br>COMP<br>COMP<br>COMP<br>COMP<br>COMP<br>COMP | VALUE<br>VALUE<br>VALUE<br>VALUE<br>VALUE<br>VALUE<br>VALUE<br>VALUE<br>VALUE<br>VALUE<br>VALUE<br>VALUE<br>VALUE                            | +84.<br>+85.<br>+86.<br>+87.<br>+88.<br>+89.<br>+90.<br>+91.<br>+92.<br>+93.<br>+94.<br>+95.<br>+96.<br>+97.                          |
| * | <ul> <li>Ø3</li> <li>Ø3</li> </ul>                                                                                     | RESP-END<br>RESP-DISABLED<br>RESP-ALLOCERR<br>RESP-STRELERR<br>RESP-OPENERR<br>RESP-SPOLBUSY<br>RESP-SPOLERR<br>RESP-NODEIDER<br>RESP-TASKIDERR<br>RESP-TCIDERR<br>RESP-DSNNOTFOUND<br>RESP-LOADING<br>RESP-MODELIDERR<br>RESP-OUTDESCERR<br>RESP-PARTNERIDERR<br>RESP-PROFILEIDERR                      | PIC<br>PIC<br>PIC<br>PIC<br>PIC<br>PIC<br>PIC<br>PIC<br>PIC<br>PIC | S9(8)<br>S9(8)<br>S9(8)<br>S9(8)<br>S9(8)<br>S9(8)<br>S9(8)<br>S9(8)<br>S9(8)<br>S9(8)<br>S9(8)<br>S9(8)<br>S9(8)<br>S9(8)<br>S9(8)<br>S9(8)                   | COMP<br>COMP<br>COMP<br>COMP<br>COMP<br>COMP<br>COMP<br>COMP | VALUE<br>VALUE<br>VALUE<br>VALUE<br>VALUE<br>VALUE<br>VALUE<br>VALUE<br>VALUE<br>VALUE<br>VALUE<br>VALUE<br>VALUE<br>VALUE                   | +84.<br>+85.<br>+86.<br>+87.<br>+88.<br>+89.<br>+90.<br>+91.<br>+92.<br>+93.<br>+94.<br>+95.<br>+96.<br>+97.<br>+98.                  |
|   | <ul> <li>Ø3</li> <li>Ø3</li> </ul>                                                                                                    | RESP-END<br>RESP-DISABLED<br>RESP-ALLOCERR<br>RESP-STRELERR<br>RESP-OPENERR<br>RESP-SPOLBUSY<br>RESP-SPOLERR<br>RESP-NODEIDER<br>RESP-TASKIDERR<br>RESP-TCIDERR<br>RESP-DSNNOTFOUND<br>RESP-LOADING<br>RESP-MODELIDERR<br>RESP-OUTDESCERR<br>RESP-PARTNERIDERR                                           | PIC<br>PIC<br>PIC<br>PIC<br>PIC<br>PIC<br>PIC<br>PIC<br>PIC<br>PIC | S9(8)<br>S9(8)<br>S9(8)<br>S9(8)<br>S9(8)<br>S9(8)<br>S9(8)<br>S9(8)<br>S9(8)<br>S9(8)<br>S9(8)<br>S9(8)<br>S9(8)<br>S9(8)<br>S9(8)                            | COMP<br>COMP<br>COMP<br>COMP<br>COMP<br>COMP<br>COMP<br>COMP | VALUE<br>VALUE<br>VALUE<br>VALUE<br>VALUE<br>VALUE<br>VALUE<br>VALUE<br>VALUE<br>VALUE<br>VALUE<br>VALUE<br>VALUE<br>VALUE                   | +84.<br>+85.<br>+86.<br>+87.<br>+88.<br>+89.<br>+90.<br>+91.<br>+92.<br>+93.<br>+94.<br>+95.<br>+96.<br>+97.<br>+98.                  |
| * | <ul> <li>Ø3</li> <li>Ø3</li> </ul> | RESP-END<br>RESP-DISABLED<br>RESP-ALLOCERR<br>RESP-STRELERR<br>RESP-OPENERR<br>RESP-SPOLBUSY<br>RESP-SPOLERR<br>RESP-NODEIDER<br>RESP-TASKIDERR<br>RESP-TCIDERR<br>RESP-DSNNOTFOUND<br>RESP-LOADING<br>RESP-MODELIDERR<br>RESP-OUTDESCERR<br>RESP-PARTNERIDERR<br>RESP-PROFILEIDERR<br>RESP-NETNAMEIDERR | PIC<br>PIC<br>PIC<br>PIC<br>PIC<br>PIC<br>PIC<br>PIC<br>PIC<br>PIC | S9(8)<br>S9(8)<br>S9(8)<br>S9(8)<br>S9(8)<br>S9(8)<br>S9(8)<br>S9(8)<br>S9(8)<br>S9(8)<br>S9(8)<br>S9(8)<br>S9(8)<br>S9(8)<br>S9(8)<br>S9(8)<br>S9(8)<br>S9(8) | COMP<br>COMP<br>COMP<br>COMP<br>COMP<br>COMP<br>COMP<br>COMP | VALUE<br>VALUE<br>VALUE<br>VALUE<br>VALUE<br>VALUE<br>VALUE<br>VALUE<br>VALUE<br>VALUE<br>VALUE<br>VALUE<br>VALUE<br>VALUE<br>VALUE<br>VALUE | +84.<br>+85.<br>+86.<br>+87.<br>+88.<br>+89.<br>+90.<br>+91.<br>+92.<br>+93.<br>+94.<br>+95.<br>+96.<br>+97.<br>+98.<br>+99.          |
|   | <ul> <li>Ø3</li> <li>Ø3</li> </ul>                                                                                     | RESP-END<br>RESP-DISABLED<br>RESP-ALLOCERR<br>RESP-STRELERR<br>RESP-OPENERR<br>RESP-SPOLBUSY<br>RESP-SPOLERR<br>RESP-NODEIDER<br>RESP-TASKIDERR<br>RESP-TCIDERR<br>RESP-DSNNOTFOUND<br>RESP-LOADING<br>RESP-MODELIDERR<br>RESP-OUTDESCERR<br>RESP-PARTNERIDERR<br>RESP-PROFILEIDERR                      | PIC<br>PIC<br>PIC<br>PIC<br>PIC<br>PIC<br>PIC<br>PIC<br>PIC<br>PIC | S9(8)<br>S9(8)<br>S9(8)<br>S9(8)<br>S9(8)<br>S9(8)<br>S9(8)<br>S9(8)<br>S9(8)<br>S9(8)<br>S9(8)<br>S9(8)<br>S9(8)<br>S9(8)<br>S9(8)<br>S9(8)                   | COMP<br>COMP<br>COMP<br>COMP<br>COMP<br>COMP<br>COMP<br>COMP | VALUE<br>VALUE<br>VALUE<br>VALUE<br>VALUE<br>VALUE<br>VALUE<br>VALUE<br>VALUE<br>VALUE<br>VALUE<br>VALUE<br>VALUE<br>VALUE<br>VALUE          | +84.<br>+85.<br>+86.<br>+87.<br>+88.<br>+89.<br>+90.<br>+91.<br>+92.<br>+93.<br>+94.<br>+95.<br>+95.<br>+96.<br>+97.<br>+99.<br>+100. |

| Ø3 | RESP-UOWNOTFOUND  | PIC | S9(8) | COMP | VALUE | +102. |
|----|-------------------|-----|-------|------|-------|-------|
| ØЗ | RESP-UOWLNOTFOUND | PIC | S9(8) | COMP | VALUE | +1Ø3. |
| ØЗ | RESP-LINKABEND    | PIC | S9(8) | COMP | VALUE | +1Ø4. |
| Ø3 | RESP-CHANGED      | PIC | S9(8) | COMP | VALUE | +105. |
| Ø3 | RESP-PROCESSBUSY  | PIC | S9(8) | COMP | VALUE | +1Ø6. |
| Ø3 | RESP-ACTIVITYBUSY | PIC | S9(8) | COMP | VALUE | +107. |
| Ø3 | RESP-PROCESSERR   | PIC | S9(8) | COMP | VALUE | +1Ø8. |
| Ø3 | RESP-ACTIVITYERR  | PIC | S9(8) | COMP | VALUE | +1Ø9. |
|    |                   |     |       |      |       |       |
| ØЗ | RESP-CONTAINERERR | PIC | S9(8) | COMP | VALUE | +110. |
| Ø3 | RESP-EVENTERR     | PIC | S9(8) | COMP | VALUE | +111. |
| Ø3 | RESP-TOKENERR     | PIC | S9(8) | COMP | VALUE | +112. |
| Ø3 | RESP-NOTFINISHED  | PIC | S9(8) | COMP | VALUE | +113. |
| Ø3 | RESP-POOLERR      | PIC | S9(8) | COMP | VALUE | +114. |
| Ø3 | RESP-TIMERERR     | PIC | S9(8) | COMP | VALUE | +115. |
| Ø3 | RESP-SYMBOLERR    | PIC | S9(8) | COMP | VALUE | +116. |
| ØЗ | RESP-TEMPLATERR   | PIC | S9(8) | COMP | VALUE | +117. |
|    |                   |     |       |      |       |       |

## LDAT

\*

\*

| Ø1 AT-ATRIBUTOS.                                                                                                    |            |
|----------------------------------------------------------------------------------------------------|------------|
| * NUMBERS OF THE FIELDS .                                                                                                    |            |
| ** POSITION . ATTRIBUTE . DESCRIPTION                                                                                                    |            |
| <ul> <li>* ALFA . ALPHABETIC NOT PROTECTED .</li> <li>* FIRST . NUM . NUMERIC NOT PROTECTED .</li> <li>* . PROT . PROTECTED .</li> <li>*</li> </ul> |            |
| <pre>* NORMAL . * SECOND . BRI . BRIGHT . * . NODISP . NO DISPLAY (OSCURO) . *</pre>                                                                |            |
| <pre>* THIRD NO MODIFICATION . * . MOD . MODIFICATION . *</pre>                                                                                     |            |
| Ø3 AT-NO-MODIFICADO.<br>Ø5 AT-NORMDISP.                                                                                                    |            |
| Ø7 AT-ALFAPIC X VALUE 'Ø7 AT-NUMPIC X VALUE 'Ø7 AT-PROTPIC X VALUE 'Ø5 AT-BRI.                                                                      | &'.        |
| Ø7AT-ALFA-BRIPIC X VALUE 'IØ7AT-NUM-BRIPIC X VALUE 'CØ7AT-PROT-BRIPIC X VALUE 'CØ5AT-NODISP.Ø7Ø7AT-ALFA-NODISPPIC X VALUE 'C                        | ג'.<br>פ'. |

|    | Ø7 AT-NUM-NODISP      | PIC X VALUE '*'.   |   |
|----|-----------------------|--------------------|---|
|    | Ø7 AT-PROT-NODISP     | PIC X VALUE '@'.   |   |
| ØЗ | AT-MODIFICADO.        |                    |   |
|    | Ø5 AT-NORMDISP-MOD.   |                    |   |
|    | Ø7 AT-ALFA-MOD        | PIC X VALUE 'A'.   |   |
|    | Ø7 AT-NUM-MOD         | PIC X VALUE 'J'.   |   |
|    | Ø7 AT-PROT-MOD        | PIC X VALUE '1'.   |   |
|    | Ø5 AT-BRI.            |                    |   |
|    | Ø7 AT-ALFA-BRI-MOD    | PIC X VALUE 'I'.   |   |
|    | Ø7 AT-NUM-BRI-MOD     | PIC X VALUE 'R'.   |   |
|    | Ø7 AT-PROT-BRI-MOD    | PIC X VALUE '9'.   |   |
|    | Ø5 AT-NODISP.         |                    |   |
|    | Ø7 AT-ALFA-NODISP-MOD | PIC X VALUE '('.   |   |
|    | Ø7 AT-NUM-NODISP-MOD  | PIC X VALUE ')'.   |   |
|    | Ø7 AT-PROT-NODISP-MOD | PIC X VALUE QUOTE. | , |
|    |                       |                    |   |

#### Juan Tormo System Manager Sidmed SA (Spain)

© Xephon 2004

Why not share your expertise and earn money at the same time? *CICS Update* is looking for REXX EXECs, program code, JavaScript, etc, that experienced CICS users have written to make their life, or the lives of their users, easier. We are also looking for hints and tips that experienced users want to pass on to new CICS programmers.

We will publish your article (after vetting by our expert panel) and send you a cheque when it is published. Articles can be of any length and can be e-mailed to Trevor Eddolls at trevore@xephon.com.

If you're not sure whether an idea you have is worth turning into an article, then e-mail your idea to trevore@xephon.com and Trevor will let you know straight away.

A free copy of our *Notes for contributors*, which includes information on our payment rates, is available from our Web site at www.xephon.com/ nfc.

## Audit trail for CICS maxtask events - part 2

This month we conclude the code for programs that can help to show what is happening both within and across systems when maxtask events occur.

| * EXTRA | CT EXIT GLC                         | OBAL WORK AREA ADDRESS                                                                                       |                                                                                                    | *                          |
|---------|-------------------------------------|----------------------------------------------------------------------------------------------------|----------------------------------------------------------------------------------------------------|----------------------------|
| ~       | EXEC CI                             | ICS EXTRACT EXIT<br>PROGRAM('CZSMXTRP')<br>GASET(R7)<br>GALENGTH(LENGTH)<br>RESP(RESP1)<br>RESP2(RESP2)      |                                                                                                    | X<br>X<br>X<br>X<br>X<br>X |
|         |                                     | ESP1,DFHRESP(NORMAL)<br>RRORGA1                                                                              | OK?<br>NO - DEAL WITH ANY ERROR                                                                                                    |                            |
|         |                                     | ADSECT, R7                                                                                                   | NO - DEAL WITH ANT ERROR                                                                                                    |                            |
|         |                                     | -                                                                                                    | INITIALIZED                                                                                                    |                            |
| +       | BNE RE                              | ETURN                                                                                                    | NO - JUST IGNORE                                                                                                    | ¥                          |
| * SCAN  | THROUGH ELE                         | EMENT ARRAY TO CHECK DATES                                                                                   |                                                                                                    | - ^<br>*<br>- *            |
|         |                                     | AENTRY,R8                                                                                                    |                                                                                                    | _                          |
| L00P1   | EQU *                               |                                                                                                    |                                                                                                    |                            |
| *       | BNH NE<br>CLC GA<br>BH NE<br>CLC GA | ADATE(8),CDATE<br>EXT1<br>ADATE,=F'Ø'<br>EXT1                                                                | CREATED SINCE LAST PRINT<br>NO - ALREADY DONE<br>CREATED SINCE WE STARTED<br>YES - DO IT NEXT TIME<br>SLOT NOT BEEN USED<br>YES - CHECK NEXT | *                          |
|         | THIS ENTRY                          | ſ                                                                                                    |                                                                                                    | *                          |
|         |                                     | DREC,TDHDRØ<br>ICS WRITEQ TD<br>QUEUE('MXTP')<br>FROM(TDREC)<br>LENGTH(TDLEN)<br>RESP(RESP1)<br>RESP2(RESP2) |                                                                                                    | X<br>X<br>X<br>X<br>X<br>X |
|         | MVC WC<br>ED WC<br>MVC TE           | DREC,TDHDR1<br>ORKMASK(6),MASK1<br>ORKMASK(6),GADATE+1<br>DREC+17(5),WORKMASK+1<br>4,R4                      | INITIALIZE OUTPUT<br>EDIT MASK<br>CHARACTERIZE DATE<br>MOVE IN THE DATE<br>CLEAR OUT R4                                                      |                            |

L R5,GATIME GET TIME IN 100THS D R4,=F'36ØØØØ' WHOLE HOURS IN R5 CVD R5,WORKTIME MAKE HOURS PD MVC WORKMASK, MASK1 EDIT MASK ED WORKMASK, WORKTIME+5 MVC MOVE HOURS TO HEADER TDREC+26(2),WORKMASK+4 LR R5,R4 MOVE REMAINDER IN XR R4,R4 CLEAR OUT R4 D R4, =F'6000'WHOLE MINUTES IN R5 CVD R5,WORKTIME MAKE MINUTES PD MVC WORKMASK, MASK1 EDIT MASK ED WORKMASK, WORKTIME+5 MVC TDREC+29(2),WORKMASK+4 MOVE MINUTES TO HEADER LR R5,R4 MOVE REMAINDER IN XR R4,R4 CLEAR OUT R4 D R4,=F'1ØØ' WHOLE SECONDS IN R5 CVD R5,WORKTIME MAKE SECONDS PD MVC WORKMASK, MASK1 MOVE IN MASK FOR EDIT ED WORKMASK,WORKTIME+5 MOVE SECONDS TO HEADER MVC TDREC+32(2),WORKMASK+4 \* WRITE OUT TIME/DATE OF MXT EVENT EXEC CICS WRITEQ TD QUEUE('MXTP') FROM(TDREC) LENGTH(TDLEN) RESP(RESP1) RESP2(RESP2) \* WRITE OUT COLUMN HEADINGS TDREC, TDHDR2 MVC EXEC CICS WRITEQ TD QUEUE('MXTP') FROM(TDREC) LENGTH(TDLEN) RESP(RESP1) RESP2(RESP2) LA R4, GATRANS LA R5,GATRANS+28ØØ L00P2 EQU TDREC, TDDET1 MVC MVC WORKMASK, MASK1 ED WORKMASK,1(R4) TASK NUMBER MVC TDREC(5), WORKMASK+1 MVC TRANSACTION ID TDREC+6(4), 4(R4)MVC TDREC+11(8),16(R4) **RESOURCE TYPE RESOURCE NAME** MVC TDREC+2Ø(8),8(R4) MVC TDREC+29(4),24(R4) TERMINAL ID CLI Ø(R4),X'99' CURRENTLY DISPATCHED TASK? NO - SKIP HILITE BNE WRTLINE TDREC+34(4),=C'\*\*\*\*' MVC HILITE THIS TASK ON OUTPUT WRTLINE EQU \*

X X

Х

χ

Х

Х

X X

Х

Х

| EXEC<br>LA<br>CR<br>BH<br>CLC<br>BNE<br>* TO FINISH OF | NEXT1<br>Ø(4,R4),=C''<br>LOOP2<br>F, WRITE A BLANK SEPARATION                                                                                           | NEXT ENTRY<br>END OF ARRAY<br>YES - PROCESS NEXT SLOT<br>ANY MORE DATA?<br>YES - GO AND WRITE IT             | X<br>X<br>X<br>X<br>X           |
|--------------------------------------------------------|----------------------------------------------------------------------------------------------------|----------------------------------------------------------------------------------------------------|---------------------------------|
|                                                        | TDREC,TDHDRØ<br>CICS WRITEQ TD<br>QUEUE('MXTP')<br>FROM(TDREC)<br>LENGTH(TDLEN)<br>RESP(RESP1)<br>RESP2(RESP2)                                          |                                                                                                    | X<br>X<br>X<br>X<br>X           |
|                                                        | Y MORE EVENTS WAITING FOR PR                                                                                                    |                                                                                                    | *<br>*                          |
| NEXT1 EQU<br>LA<br>LA<br>L<br>AR                       | *<br>R8,28Ø8(,R8)<br>R6,GALMENT<br>R4,=F'28Ø8Ø'<br>R6,R4<br>R8,R6<br>LOOP1                                                                              | NEXT SLOT ADDR<br>ADDRESS OF ARRAY<br>LENGTH OF SLOT<br>ADD TOGETHER<br>END OF ARRAY?<br>NO - CHECK NEXT ONE | Ŧ                               |
|                                                        | PRINTED DATE/TIME, CANCEL AN<br>E WAITING THEN RE-START ZMPR                                                                                            |                                                                                                    | *<br>*<br>*                     |
| RETURN EQU<br>MVC<br>EXEC<br>EXEC                      | REQID('CZSMXTPR')<br>RESP(RESP1)<br>CICS START TRANSID('ZMPR')<br>AFTER MINUTES(3)<br>REQID('CZSMXTPR')<br>RESP(RESP1)<br>CICS RETURN<br>MSG AND RETURN | UPDATE LAST PRINT DATE                                                                                       | X<br>X<br>X<br>X<br>X<br>*<br>* |
| MVC                                                    | TDREC,ERRMSG1<br>CICS WRITEQ TD                                                                                                    |                                                                                                    | Х                               |

|          |       | QUEUE('MXTP')                             | Х |
|----------|-------|-------------------------------------------|---|
|          |       | FROM(TDREC)                               | X |
|          |       |                                           |   |
|          |       | LENGTH(TDLEN)                             | Х |
|          |       | RESP(RESP1)                               | Х |
|          |       | RESP2(RESP2)                              |   |
|          | В     | RETURN                                    |   |
|          | LTOR  | G                                         |   |
| LABEL1   | DC    | CL24'***CZSMXTRP DFHEISTG ***'            |   |
| TDHDRØ   | DC    | CL133' '                                  |   |
| TDHDR1   | DC    | CL133'MXT SUMMARY FROM YYDDD AT HH:MM:SS' |   |
| TDHDR2   | DC    | CL133'TASK# TRAN TYPE NAME TERMID'        |   |
| TDDET1   | DC    | CL133'NNNNN NNNN NNNNNNN NNNNNNN NNNN'    |   |
| ERRMSG1  | DC    | CL133'EXTRACT EXIT COMMAND FAILED'        |   |
| MASK1    | DC    | X'FØ2Ø2Ø2Ø2Ø2Ø'                           |   |
|          | END   |                                           |   |
| Peter Di | ıvall |                                           |   |

Designer/Developer Cooperative Bank (UK)

© Xephon 200\$

# **CICS** questions and answers

- Q Can you recommend a method to delete unused TSQs? We have been monitoring our TS usage because we are about to move TS to the Coupler and have concerns with the build up of 'orphan' TSQs.
- A There are a few methods that can be deployed to manage TSQs. The LASTUSEDINT value of the INQUIRE and SET TSQUEUE/TSQNAME commands can be queried to determine the last time a TSQ was used. A program could be written to run every hour (or other interval) and delete TSQs that have not been referenced for a certain time period. Logic needs to be added to exclude IBM and vendor product TSQs and any TSQs needed by your application that are required but not often referenced. CICS internal queues are prefixed: '\*\*', '\$\$', X'FA' through to X'FF', CEBR, and DF.

The terminal auto-install program can also be modified (terminal delete logic) to delete TSQs relating to the terminal

with which the user has just disconnected from CICS. Often these TSQs are either prefixed or suffixed with the CICS TERMID.

If you have any CICS-related questions, please send them in and we will do our best to find answers. Alternatively, e-mail them directly to cicsq@xephon.net.

© Xephon 2004

Gluecode Software has announced the availability of its Enterprise Server 3.5, its first enterprise-class Open Source business automation server.

The product combines business process management, security management, and an enterprise portal as an integrated suite. With this customers can build customized applications that streamline business processes and information delivery, leading to increased productivity and response times within and across organizations – they claim.

The Server broadens the access to enterprise applications with built-in JCA connectors, including SAP, Siebel, PeopleSoft, JD Edwards, MQSeries, and CICS.

In addition, the product supports Apache Cocoon, which allows centralized management of disparate information sources, which in turn enables companies to pipeline data from multiple sources, and automatically publish the information in a meaningful and actionable format for the end-user.

For further information contact:

Gluecode Software, 2321 Rosecrans Avenue, Suite 2205, El Segundo, CA 90245, USA. Tel: (310) 536 8355.

URL: http://www.gluecode.com/website/html/ news\_pres\_relpg3.htm.

\* \* \*

Micro Focus and Microsoft have announced a new alliance to enable the migration of critical proprietary mainframe systems onto Windows using Microsoft.NET technology.

The alliance lays the technology foundation to move application workloads from the mainframe to Intel architecture and the Windows Server platform. It claims to help customers reduce the cost of maintaining and modernizing their mainframe environments, saying that cheaper platforms save time and money.

Micro Focus Enterprise Server with its new Mainframe Transaction Option underpins the new platform alliance and now enables the migration and deployment of CICS/COBOL mainframe applications to the Windows platform. Enterprise Server offers a way of rehosting mainframe applications on Windows. Once the application has been re-hosted, it can be extended through the use of the .NET Framework, SQL Server 2000, XML, and Web services.

For further information contact:

Micro Focus, 9420 Key West Avenue, Rockville, MD 20850, USA. Tel: 301 838 5000. URL:http://www.microfocus.com/press/news/ 20040413b.asp.

\* \* \*

IBM has announced CICS VSAM Transparency for z/OS V1.1, which enables the migration of data from VSAM to DB2. It ensures continued access to that data in DB2, without modification to CICS or batch VSAM application programs and with only minor changes to CICS and batch configuration.

Whether for statutory compliance requirements or the need to modernize CICS applications, CICS VSAM Transparency for z/OS can help customers unlock value in data used by their legacy applications and extend its use to new DB2 applications.

For further information contact your local IBM representative.

URL: http://www.ibm.com/software/htp/cics/ vt.

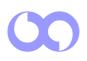

# xephon